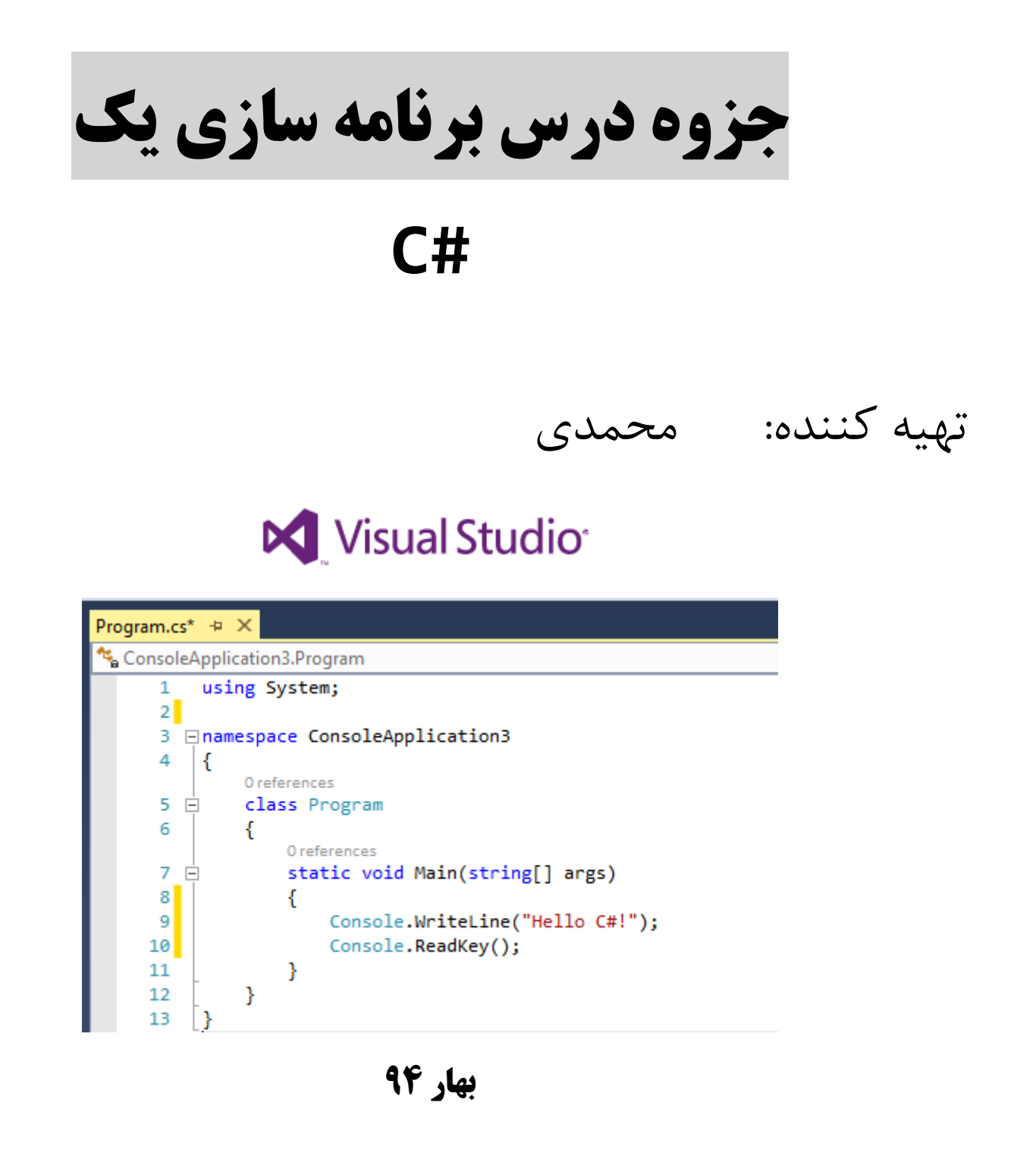

### **فصل اول ( مفاهیم پایه ای پردازش داده ها**

**داده ها)**Data **)**: مجموعه ای از مقادیر در مورد یک موضوع یا شیء است که به صورت کمی با یک مقدار عددی و یا به صورت کیفی نشان داده می شود پس داده ها، مقادیر خام و اولیه در مورد یک موضوع هستند. مانند نمرات یک کالس

**پردازش)**Process **)**: برای اینکه از داده ها بتوانیم بهتر استفاده کنیم الزم است بر روی آنها محاسبات و یا به طور کلی عملیاتی را انجام دهیم. پس مجموعه محاسبات و عملیاتی که بر روی داده ها صورت می گیرد را پردازش می نامند.( کامپیوتر پردازشگر داده ها است) مانند جمع و ضرب

**اطالعات)**Information **)**: نتایج حاصل از عملیات و محاسبات بر روی داده ها را اطالعات می نامیم که می تواند مورد تفسیر و بررسی قرار گیرد.

و نتیجه بررسی آنها به دانش ختم گردد که دانش می تواند مبنای تصمیم گیری برای انجام کاری شود.

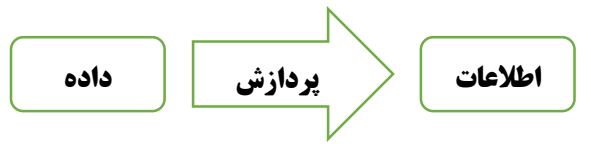

مثال : دانشجویانی که معدل آنها کمتر از 21 باشد مشروط می باشند و در ترم بعد تعداد محدودی واحد درسی می توانند اخذ نمایند. نمرات دانشجویان را وارد سیستم می کنند(داده ها) و پس از انجام محاسبات (پردازش)، معدل دانشجو محاسبه می شود(اطلاعات) . با استفاده از معدل می توان وضعیت دانشجو (دانش) را مشاهده نمود.

در فرایند رسیدن از داده ها به اطالعات، نکات زیر باید رعایت گردد: 2ــ صحت داده ها: یعنی داده های ورودی به درستی گردآوری شوند. مثال نمره دانش آموز نمی تواند عدد منفی باشد. 1ــ درستی انجام محاسبات: یعنی محاسبات و یا به طور کلی عملیاتی که بر روی داده ها صورت می گیرد با دقت و بدون اشتباه انجام شوند. در صورت اشتباه در محاسبات، اطالعات اشتباه بدست می آید.

3ــ روش انجام پردازش: با توجه به هدفی که از گردآوری داده ها در نظر داریم باید پردازش مناسب نیز بر روی آنها انجام دهیم تا به اطالعات مفید برسیم. استفاده از روش های بهینه و الگوریتم های مناسب در عمل پردازش توصیه می شود.

**برنامه** : به مجموعه دستوراتی که به کامپیوتر می فهماند که چه نوع پردازشی را بر روی داده ها انجام دهد و همچنین اطالعات به دست آمده را چگونه نمایش دهد برنامه گویند.

**زبان ماشین)**Language Machine **)**: زبان قابل فهم کامپیوتر دنباله ای از کدهای صفر و یک است.

**مترجم )**Compiler**)**: جهت ترجمه و تبدیل برنامه ای غیر از زبان ماشین)سطح باال( به زبان ماشین استفاده می شود. مترجم خود یک برنامه کامپیوتری است که وظیفه آن ترجمه ی برنامه نوشته شده به یک زبان، به کدهای زبان ماشین است.

**برنامه نویسی)**Programing**)**: نوشتن دستورات الزم برای کنترل نحوه کار کامپیوتر، به طوری که کامپیوتر بتواند یک کار مشخص را انجام دهد.

**برنامه نویس)**Programmer**)**: شخصی است که آشنا به دستورات یک زبان برنامه نویسی باشد و با به کارگیری صحیح و مناسب دستورات، برنامه نویسی کند.

#### **انواع زبان های برنامه نویسی :**

زبان های برنامه نویسی را از نظر این که تا چه اندازه به زبان محاوره ای انسان نزدیک باشند، به صورت زیر دسته بندی می کنند:

**زبان های سطح پایین)**Language Level Low **):** زبان هایی که به زبان پردازشگر کامپیوتر )CPU )نزدیک باشد و از زبان محاوره ای ما دور هستند مانند زبان ماشین و زبان اسمبلی

نکته) زبان ماشین برای اجرا توسط کامپیوتر نیاز به مترجم ندارد.

**زبان های سطح باال)**Language Level High **)**: زبان برنامه نویسی که به زبان محاوره ای ما نزدیک باشد، مانند VB، Java و #C

**زبان های سطح میانی )**Language Level Medium**):** در این زبانها ، دستوراتی برای دسترسی راحت تر به سخت افزار پیش بینی

شده باشد و همچنین به زبان عامیانه نزدیک باشند، مانند زبان C.

برنامه نویسان از این زبان ها برای کار با سخت افزار کامپیوتر و برنامه ریزی وسایلی که در آنها پردازشگر وجود دارد استفاده می کنند. سوال( با وجود نرم افزارهای آماده مانند مجموعه ی Office، دلیل یادگیری یک زبان برنامه نویسی چیست؟

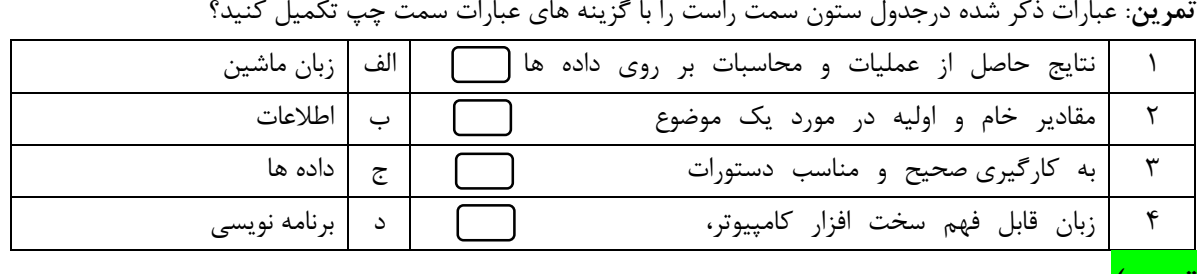

**تست(**

2( زبان برنامه نویسی #C در طبقه بندی سطح زبان ..................قرار گرفته است.

الف) پایین به میچکدام به برای بالا در میانی بالاست و باعث بالاد میچکدام ۲) در یک برنامه، منظور از ورودی همان ................... و منظور از خروجی همان ..................... است. الف) اطلاعات – دانش ب( الطالعات – داده جداده جمع ب( دانش – داده جمع د) داده – اطلاعات 3( زبانهایی که به زبان پردازشگر کامپیوتر )cpu )نزدیک باشند زبانهای سطح ....................گفته می شوند. الف) پایین ب( میانی ب) میانی بر میانی برای بالا در الف و بالا در الف و با 4( در فرایند رسیدن داده به اطالعات کدام گزینه رعایت نمی شود؟ الف( صحت دادها ب( درستی انجام محاسبات ج ( خروجی اطالعات د( روش انجام پردازش 5( تصمیم گیری برای انجام یک کار بر مبنای .................................. است. الف) داده ب( ب) اطلاعات ب( حانش د) پردازش در اطلاعات جز دانش در دانش

# **فصل 2( آشنایی با زبان** #C

زبان سی شارپ یک زبان سطح باال، شی گرا )OOP - Language Oriented Object )و همه منظوره است که به وسیله شرکت مایکروسافت هم زمان با پیدایش الیه نرم افزاری جدید آن به نام NET. ابداع و توسعه پیدا کرده است.

این زبان شباهت زیادی به زبان های C و Java دارد و برخالف زبان C ، در هنگام ترجمه و همچنین اجرای برنامه دقت زیادی بر روی تطبیق و بکارگیری داده ها صورت می گیرد. زبان سی شارپ در انحصار شرکت مایکروسافت می باشد.

سیستم عامل UNIX با زبان C نوشته شده است. زبان C، یک زبان حرفه ای است که دسترسی به سخت افزار را برای برنامه نویس امکان پذیر می کند و دارای انعطاف بسیار زیادی است به همین دلیل کمتر اشتباهات منطقی برنامه نویس را کنترل می کند)برخالف زبان #C)

سی شارپ توسط تیمی به مدیری[ت](http://csharptuning.blogfa.com/%C3%98%C2%A7%C3%99%C2%86%C3%98%C2%AF%C3%98%C2%B1%C3%98%C2%B2%20%C3%99%C2%87%C3%98%C2%A7%C3%99%C2%8A%C3%99%C2%84%C3%98%C2%B2%C3%98%C2%A8%C3%98%C2%B1%C3%9A%C2%AF) [اندرز هایلزبرگ](http://csharptuning.blogfa.com/%C3%98%C2%A7%C3%99%C2%86%C3%98%C2%AF%C3%98%C2%B1%C3%98%C2%B2%20%C3%99%C2%87%C3%98%C2%A7%C3%99%C2%8A%C3%99%C2%84%C3%98%C2%B2%C3%98%C2%A8%C3%98%C2%B1%C3%9A%C2%AF) که قبال تجربه ارائه زبان های برنامه نویسی موفقی همچون توربو پاسکال و دلفی رو داشت، ایجاد شد. این زبان برنامه نویسی نسخه کامل شده c و++c می باشد، درمجموعۀ برنامه های NET. می باشد و محیطی بصری دارد، ساده تر از ++c می باشد، اما قدرتمند. از ویژگی های این زبان، قابلیت دسترسی مستقیم به حافظه و امنیت می باشد. می توان برای طراحی برنامه های کاربردی،یعنی مبتنی برویندوز و برنامه های مبتنی بر وب و سرویس های وب از آن استفاده نمود. **زبان** Java : متن باز)Source Open ) می باشدو بر پایه زبان C می باشد. در ابتدا نام این زبان Oak بود . شعار این زبان " یکبار بنویس و هرجا اجرا کن " می باشد. به برنامه هایی که کدشان توسط سازندگان در اختیار همه قرار می گیرد تا به دلخواه خود آن را تغییر دهند، متن باز گفته می شود. **الیه نرم افزاری Framework NET. شرکت مایکروسافت:** حاوی حجم عظیمی ازکدهای نوشته شده به زبان ویژوال می باشد.مثالً برای نوشتن پنجره ساده باید هزاران کد نوشت که آنها داخل این کتابخانه می باشد. به همین دلیل حجم برنامه های اجرایی NET. کم می باشد و برای اجرای فایل های exe حتماً باید این کتابخانه روی سیستم نصب باشد. برنامه های تولید شده برای دات نت فریم ورك توسط Runtime Language Common اجراء می شوند. دات نت دارای مترجمی به نام csc است که کدهای #C را به کدهای زبان ماشین ترجمه می کند. **نکته** : زبان #C مانند زبان های C و avaJ نسبت به حروف کوچک و بزرگ حساس است.

**مراحل نوشتن و ترجمه یک برنامه با استفاده از مترجم دات نت:**

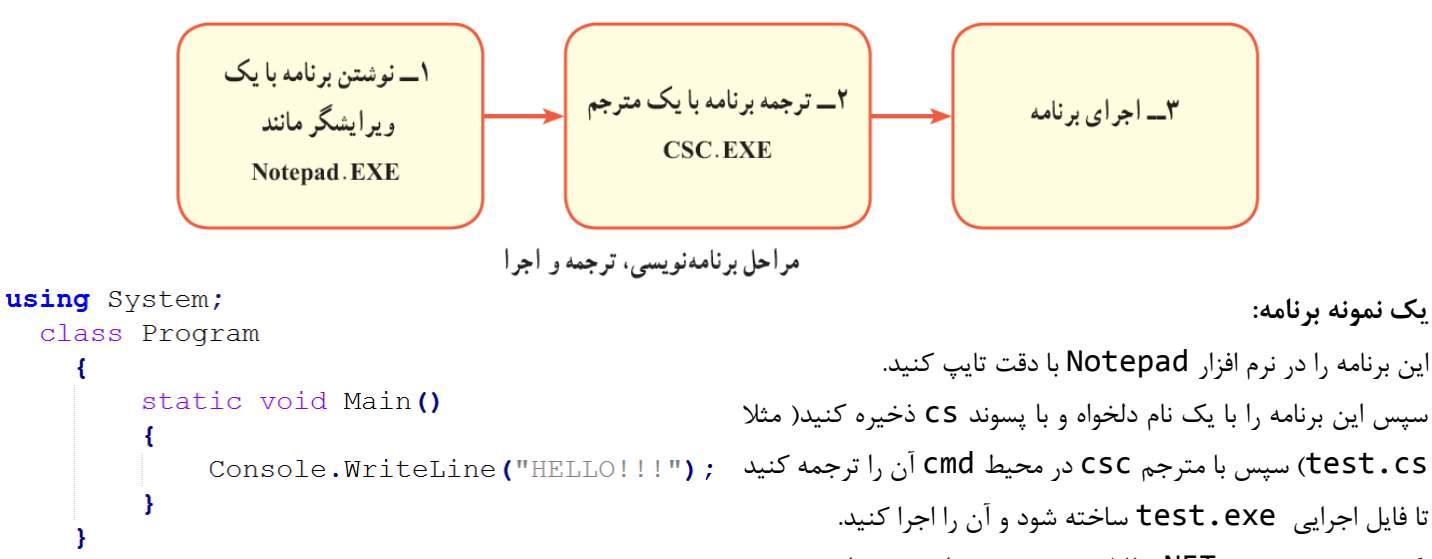

نکته( در صورت نصب NET. فایل exe.csc را در می توان در مسیر

.کرد مشاهده C:\Windows\Microsoft.NET\Framework\v4.0.30319

سوال( چگونه مسیر فایل exe.csc را به path ویندوز اضافه کنیم؟

 $\left\{ \right.$ 

 $\mathbf{R}$ 

نکته) در صورتی که برنامه نوشته شده دارای خطا باشد توسط مترجم اعلام می شود. به عنوان مثال برنامه زیر ترجمه شده است و خطای آن را مشاهده می کنید.

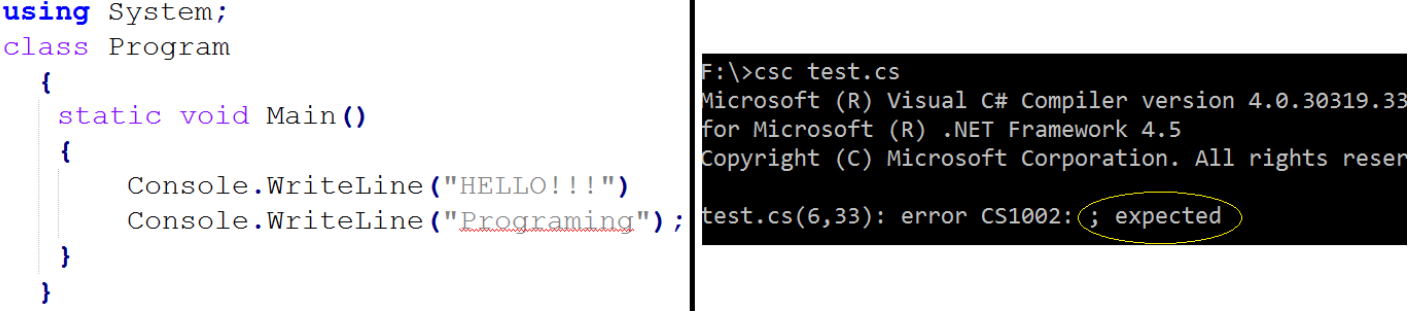

**الگوی یک برنامه ساده به زبان #C**

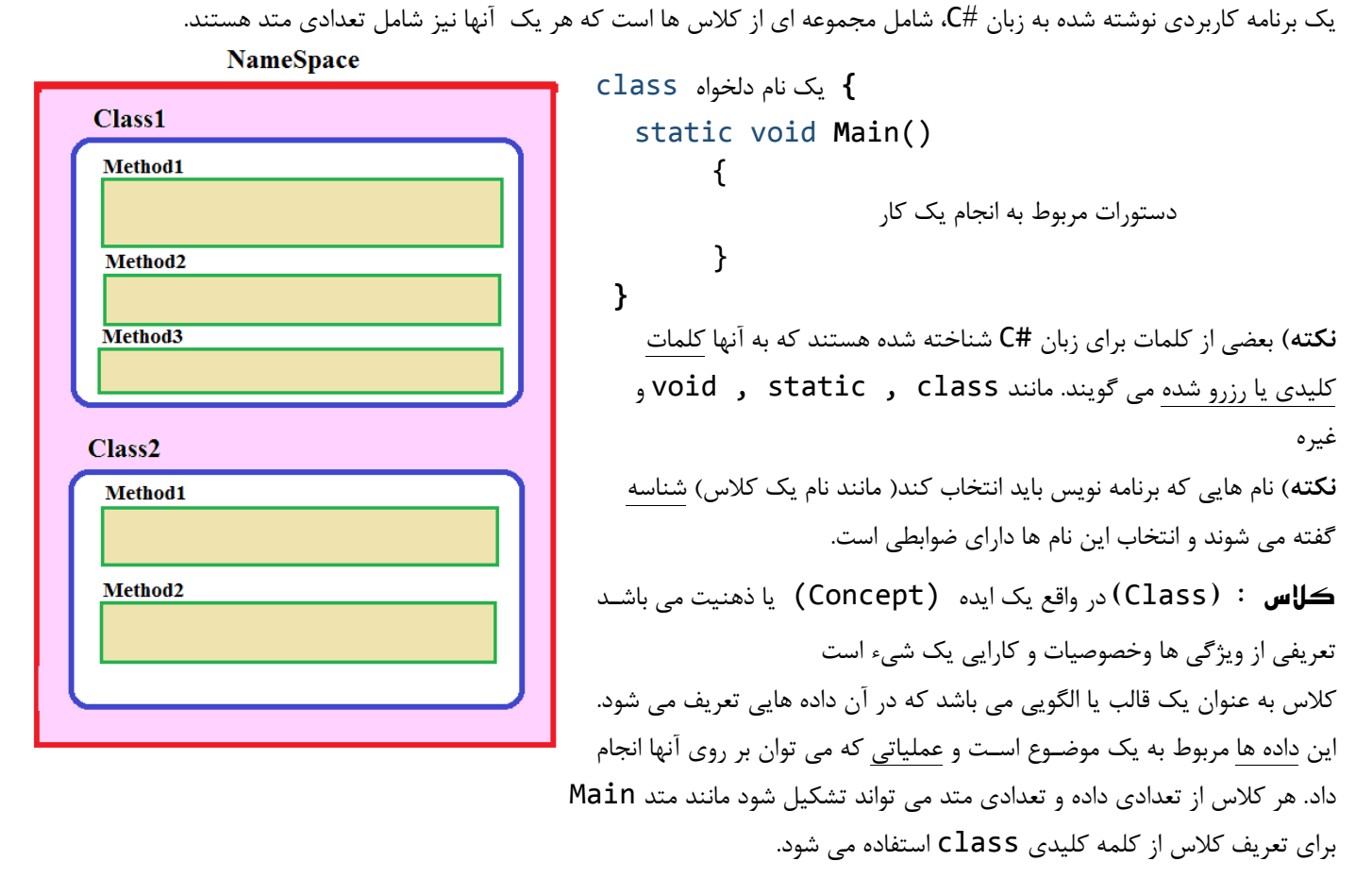

**{** نام کالس class

تعریف داده ها و عملیات بر روی آنها

**{**

توجه : در نام کلاس نباید از فاصله استفاده نمود( نام کلاس یک شناسه است) بهتر است جهت خوانایی بیشتر نام گذاری با معنی باشد و از روش پاسکال برای نامگذاری استفاده شود) اولین حرف هر کلمه با حرف بزرگ باشد(

**نکته**( در زبان #C تعداد زیادی کالس از قبل آماده وجود دارد که در هر کدام نیز تعداد زیادی متد آماده شده است. مثال کالس Console برای عملیات ورودی و خروجی ( بر روی صفحه نمایش و یا صفحه کلید) با تعداد زیادی متد تعریف شده است.

**فضاای نا )**NameSpace**):** برای سـازماندهی کتابخانۀ کالس ها و قراردادن آنها دریک آرایش مخصـو جهت دسـترسی آسان استفاده می شود، همچنین برای جلوگیری از تداخل نام ها در کالس بهتر است نام کالس و **NameSpace** یکسان باشد. از دستور **using** برای شناساندن فضای نام به برنامه استفاده می شود.

**شی ء : )**Object **)**نمونه ای از کالس که ساخته)متولد( می شود.

**متد : )**Method**)**

متد مجموعه ای از دستورات است که برای انجام یک کار الزم است. هر متد مطابق با عملکردش نام گذاری می شود و همچنین دارای یک جفت پرانتز باز و بسته است که در آن ممکن است ورودی هایی ذکر شود که برای انجام کار الزم است. در برنامه های زبان #C، ممکن است متدهای زیادی تعریف و یا مورد استفاده قرارگیرند، اما حتما باید متدی به نام ()Main تعریف شده باشد که نقطه آغاز اجرای برنامه است و اجرای یک برنامه از اولین دستور داخل آن شروع می شود.. در سی شارپ متد ها داخل کالس تعریف می شود و کالس هم داخل فضای نام ) namespace) تعریف می شود. برای دسترسی به متد خا باید به صورت زیر عمل کنیم :

**نام متد . نام کالس . نام فضای نام** 

بعنوان مثال WriteLine.Console.System متد WriteLine را که در کالس Console واقع در فضای نام System می باشد فراخوانی می کند.

این متد برای نمایش اطالعات استفاده می شود. فرض کنید می خواهیم کلمه Computer در خروجی نمایش داده شود. برای این کار می نویسیم: **S**ystem.**C**onsole.**W**rite**L**ine("Computer");

متد WriteLine حتما نیاز به پرانتز دارد و عبارت Computer بدلیل اینکه یک ثابت رشته ای می باشد حتما باید بین عالمت ""قرار بگیرد. **نکته** : در صورتی که بخواهیم در برنامه توضیحی را بنویسم می توانیم از عالمت // یا /\* \*/ استفادئه کنیم. در صورتی که توصیح فقط یک سطر باشد کافی است ابتدای خط عالمت // و در صورتی که چند سطر باشد باید بین دو عالمت /\* \*/ قرار بگیرد. الزم به ذکر است توضیحات فقط مخصو برنامه نویس می باشد و ترجمه و اجرا نمی شوند.

#### **ترجمه و اجرای برنامه :**

برای اجرای برنامه می توان هم از خط فرمان برنامه را کمپایل و اجرا نمود و هم از طریق محیط ویژوال استودیو این کار را انجام داد. برای این کار در خط فرمان )Prompt Command ) از فایل exe.csc برای کمپایل و اجرای برنامه استفاده می کنیم

نام فایل مورد نظر Csc

توجه داشته باشید که فایل های کد سی شارپ دارای پسوند cs می باشند.

#### **چند متد از کالس** Console :

WriteLine : برای نمایش اطالعات بکار می رود. این متد داده ها را نمایش می دهد و سپس چشمک زن)Cursor ) را به خط بعد منتقل می کند.

System.Console.WriteLine("Hi"); System.Console.WriteLine(125\*2);

Write : این متد مانند WriteLine است ولی مکان نما به خط بعد منتقل نمی شود.

System.Console.Write (15+4);

Clear : برای پاك کردن صفحه خروجی کنسول بکار می رود.

نکته) ۱۶ رنگ در کلاس ConsoleColor وجود دارد.

System.Console.Clear();

ReadKey : برای توقف برنامه تا زمانی که کاربر یک کلید را فشار دهد.

System.Console.ReadKey();

BackgroundColor : برای تغییر رنگ زمینه کنسول بکار می رود. رنگ ها در کالس ConsoleColor تعریف شده اند. System.Console.BackgroundColor=System.ConsoleColor.Red;

ForegroundColor : برای تغییر رنگ متن)قلم( کنسول بکار می رود. رنگ ها در کالس ConsoleColor تعریف شده اند. System.Console.ForegroundColor= System.ConsoleColor.Blue;

**دستور using** : برای جلوگیری از نوشتن نام فضای نام قبل از کالس می توان فضای نام را با این دستور در باالی برنامه تعریف نمود تا دیگر نیازی به نوشتن فضای نام ها نباشد . بعنوان مثال اگر در بالای برنامه دستور ;using System را بنویسیم می توانیم برای نمایش اطلاعات کلمه System را دیگر ننویسیم.

Console.WriteLine(20/3);

پرسش) دستور ;(Console . WriteLine(20.0/3) را اجرا کنید. حاصل چیست؟ نکته) یک رشته بین دو علامت نقل قول "" قرار می گیرد که از تعدادی کاراکتر تشکیل می شود. "ALI129" پرسش( دستور ;("15+4")WriteLine.Console را اجرا کنید. حاصل چیست؟ تمرین) برنامه زیر را در محیط Notepad نوشته و سپس ترجمه و اجرا کنید. چه نتیجه ایی می گیرید؟

```
using System;
class Program
  €
      static void Main ()
          Console.BackgroundColor=ConsoleColor.Blue;
          Console. Write ("Press a Key....!!!");
          Console.ReadKey();
          Console.Clear();
          Console.ForegroundColor=ConsoleColor.Black;
          Console. WriteLine ("\{0\} \{2\} \{1\}", 17, 20, 25);
```
 Console.WriteLine("{0}\*{1}={2}",5,4,5\*4); Console.WriteLine(" ${0}^*{0}={1}^", 4, 4 * 4);$ 

تمرین) کلمه ی IRAN را به سه رنگ سبز و سفید و قرمز بر روی صفحه نمایش چاپ کنید.

تست)کدامیک از دستورات زیر صحیح است و محاسبه ریاضی انجام می دهد؟ .WriteLine(2+2); )ب Console.WriteLine("2+2"); )الف Console.WriteLine(2+2); (د Console.WriteLine("2" + 2);  $(z - 1)$ 

# **فصل 3(آشنایی با ویژوال استودیو**

برای نوشتن برنامه، نیاز به محیطی داریم که همه ابزارها و لوازم مورد نیاز برنامه نویسی در آن گردآوری و متمرکز شده باشد. به چنین محیط برنامه نویسی که در آن می توان تمام مراحل برنامه نویسی، ترجمه، اشکال یابی و متمرکز می باشد. IDE گفته می شود که به معنای محیط تولید برنامه متمرکز است. شرکت مایکروسافت یک IDE بسیار پیشرفته برای برنامه نویسی فراهم کرده است که با کمک آن می توان راحت تر برنامه بنویسیم و ترجمه و اجرا کنیم. VS از چند زبان برنامه نویسی VB ++,C #,C پشتیبانی می کند.

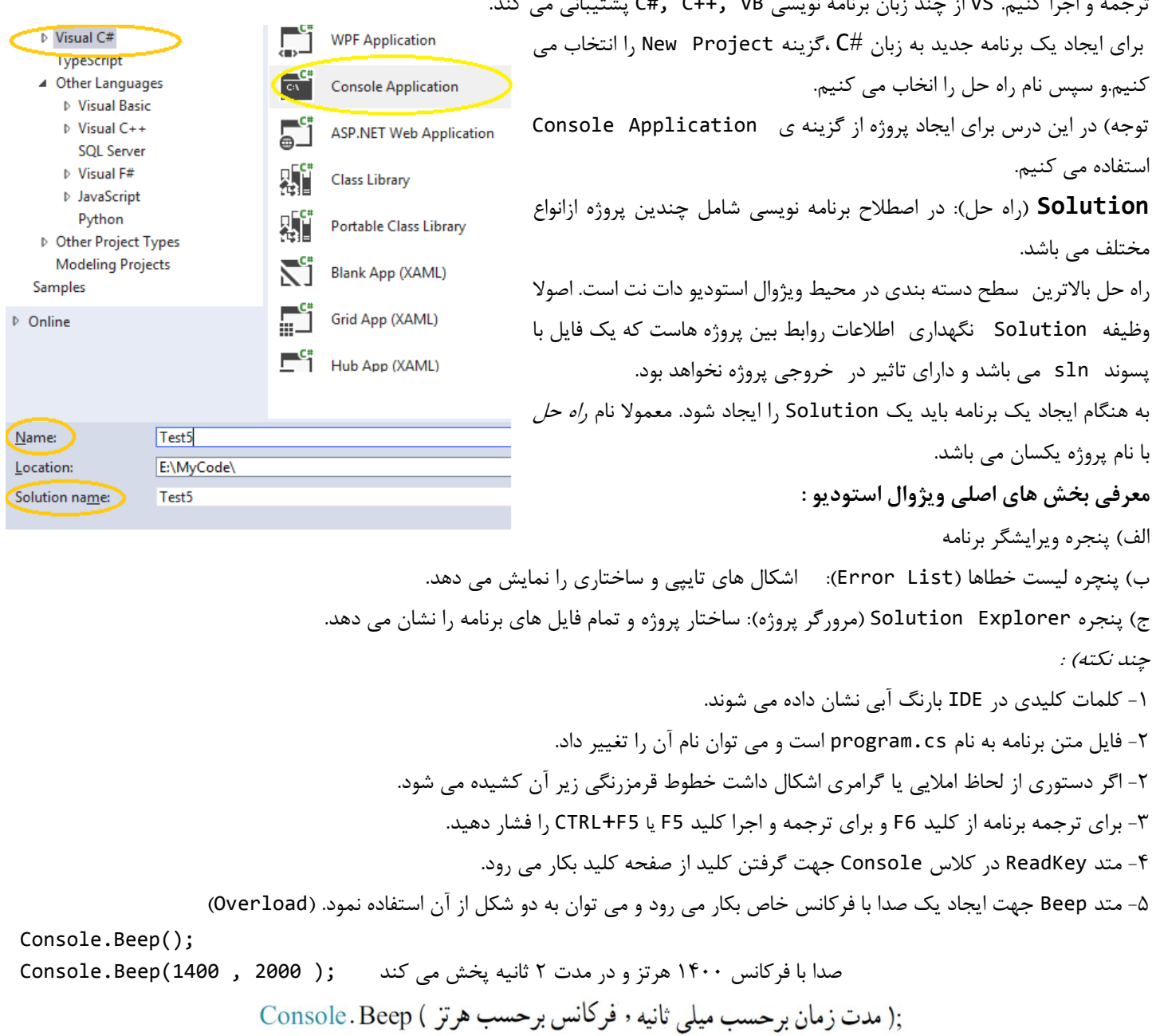

سئوال) برنامه ایی بنویسید که نام و نام خانوادگی خودتان را به زبان فارسی در صفحه نمایش نشان دهد. تست(خروجی دستور روبرو چیست؟ ;("100+200/2")WriteLine.Console

 $100+200/2$  (3  $\frac{200}{7}$  150 (ب) 100+200 (100+200)

عددى

## **فصل چهارم(آشنایی با انواع داده ها و متغیرها**

متغیر)Variable ): مکانی از حافظه RAM کامپیوتر است که برای نگهداری موقتی داده ها یا اطالعات استفاده می شود.

قبل از استفاده از متغیر باید آن را تعریف نماییم. شکل تعریف متغیر بدین صورت است: **;نام متغیر نوع داده**

نوع داده یا متغیر بطور کلی سه ویژگی را مشخص می کند:

اندازه متغیر (بر حسب بایت): هر متغیر با توجه به نوع داده اش مقداری از حافظه ی RAM را مصرف می کند.

- نوع اطالعاتی که در متغیر می توان ذخیره کرد: مثال صحیح یا اعشاری یا رشته ای یا .....
- نوع عملیاتی را می توان بر روی آن انجام داد. مثال بر روی اعداد صحیح می توان عمل ضرب را انجام داد و بر روی رشته ها ضرب تعریف نشده است.

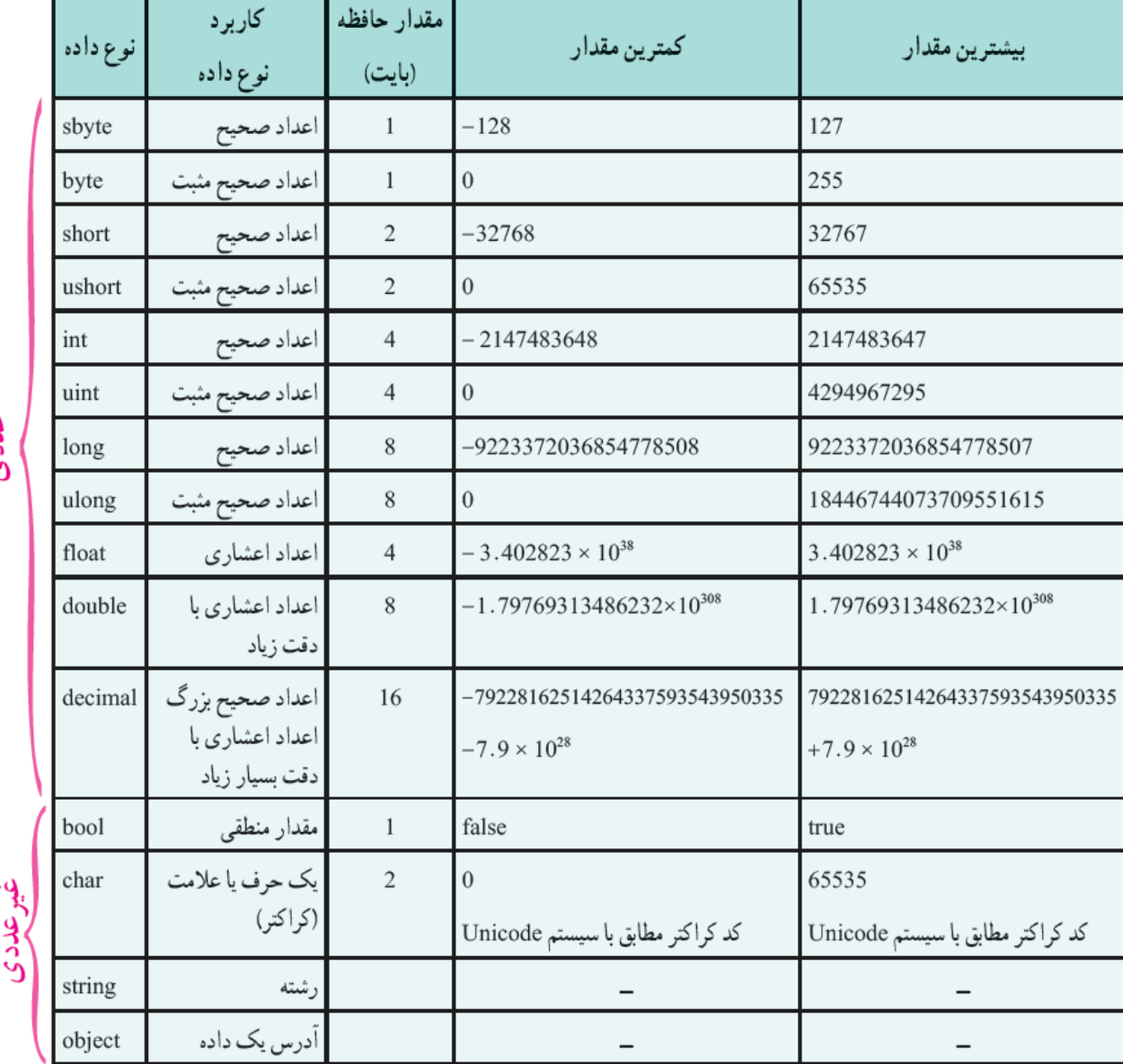

در جدول زیر انواع داده ها و ویژگی های آنها ذکر شده است:

int a, b; int c,d=11; int a,  $b = 7$ ,c=b; short a=b=c; // syntax error int  $a, b = 7, c=a;$  // syntax error

مثال :

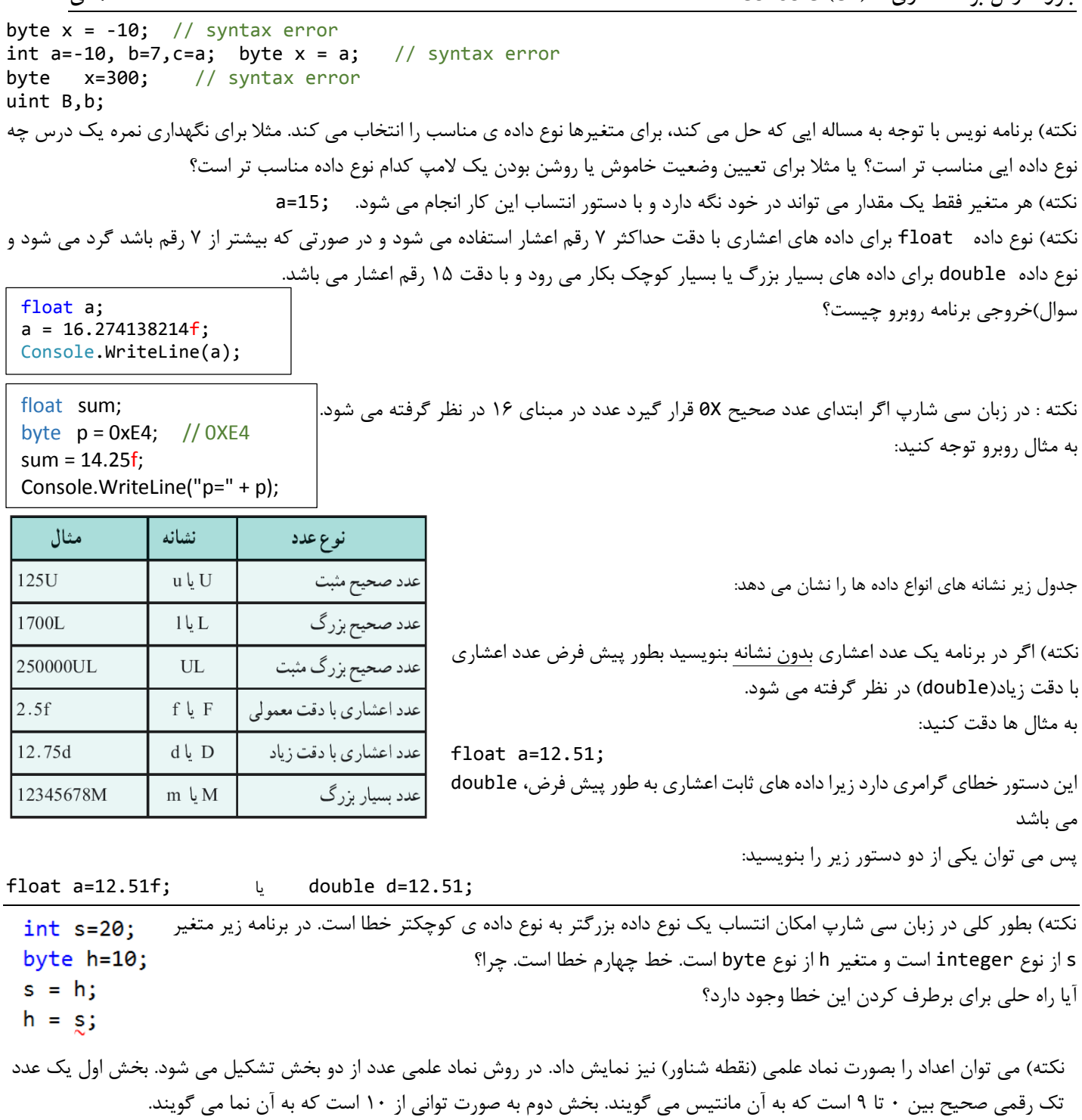

double x=1.234E2; //123.4 float w=4.53E-3f; //0.00453

```
static void Main()
        {
             Console.WriteLine("5" + 4 + 7);
           Console.WriteLine(5 + 4 + 7);Console.WriteLine(5 + 4 + 7);Console.WriteLine("5" + (4 + 7));
            Console.ReadKey(); 
        }
```
سئوال( برنامه زیر را نوشته و عملگر **+** را بررسی کنید؟

مثال

$$
60 - 113
$$
 13.  $113$  15.  $113$  16.  $113$  17.  $113$  18.  $113$  19.  $113$  19.  $113$  19.  $113$  19.  $113$  19.  $113$  19.  $113$  19.  $113$  19.  $113$  19.  $113$  19.  $113$  19.  $113$  19.  $113$  19.  $113$  19.  $113$  19.  $113$  19.  $113$  19.  $113$  19.  $113$  19.  $113$  19.  $113$  19.  $113$  19.  $113$  19.  $113$  19.  $113$  19.  $113$  19.  $113$  19.  $113$  19.  $113$  19.  $113$  19.  $113$  19.  $113$  19.  $113$  19.  $113$  19.  $113$  19.  $113$  19.  $113$  19.  $113$  19.  $113$  19.  $113$  19.  $113$  19.  $113$  19.  $113$  19.  $113$  19.  $113$  19.  $113$  19.  $113$  19.  $113$  19.  $113$  19.  $113$  19.  $113$  19.  $113$  19.  $113$  19. 

تفاوت 'a 'و "a "چیست؟

string  $st = 13 + "" + 12$ ; string  $st = '2'+''a''$ ; string  $st = 13 + 12$ ; // syntax error string  $st = '2';$  // syntax error string  $st = 2$ ; // syntax error

نکته) نوع داده char فقط یک کاراکتر را نگهداری می کند. اما نوع داده string برای نگهداری یک یا بیش از یک کاراکتر استفاده می شود. تمرین) با استفاده از متد WriteLine رشته ها یا کاراکترهای زیر را نمایش دهید و حاصل را بنویسید؟

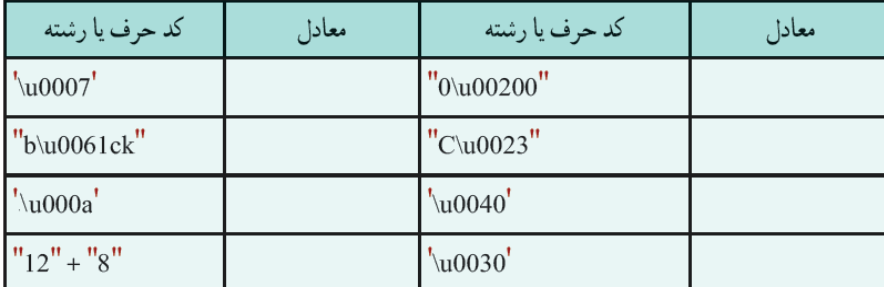

**متد ReadLine** :

این متد جهت دریافت رشته از ورودی استفاده می شود. خروجی این متد از نوع رشته ای می باشد و تا کلید Enter زده نشود کارش به اتمام نمی رسد. البته متد ReadKey نیز از متدهای ورودی می باشد که فقط منتظر دریافت یک کلید می شود و خروجی آن از نوع ConsoleKeyInfo می باشد.

مثال :

```
string st;
Console.WriteLine("Please Enter Number: ");
st = Console.ReadLine();
در این مثال پیغام :Number Enter Please به کاربر نشان داده می شود و منتظر دریافت اطالعات از کاربر می شود. ورودی داخل متغیر st
                               می شود. با توجه به اینکه این متغیر از نوع رشته ای می باشد جهت انجام محاسبات باید به عدد تبدیل گردد.
تمرین) برنامه ایی بنویسید که نام و فامیلی را از صفحه کلید دریافت کند و سپس کلمه ی hello را به همراه نام و فامیلی به صورت رنگی نمایش
                                                                                                                       دهد.
```
**تبدیل رشته به عدد:**

```
برای تبدیل رشته به عدد از متد Parse نوع int یا float استفاده می شود.
int x=int.Parse('721'); float y=float.Parse('2.35");int x=int.Parse("721a"); //Runtime Error float y=float.Parse("2.35f"); //Runtime Error
                                 نکته(نوع های داده مثل int خود یک کالس هستند که دارای متدهایی نیز هستند. مثل متد Parse
                                                     Parse به معنای تجزیه کردن است (بررسی کاراکتر به کاراکتر یک رشته).
<mark>تمرین</mark>) برنامه ایی بنویسید که دو عدد صحیح از کاربر دریافت کند و سپس حاصل جمع و ضرب و تفریق و تقسیم آنها را بر روی صفحه نمایش، نشان
                                                                                                            دهد.
int n = int.Parse(Console.ReadLine());
```
تمرین) برنامه ایی بنویسید که سه عدد دریافت کند و سپس میانگین آنها را چاپ کند؟

## **فصل 5(عبارت های محاسباتی :**

یک عبارت محاسباتی شامل عملگر)Operator )و عملوند)Operand )می باشد. در مثال 2\*5+3 اعداد 1و3و5 عملوند و \* و + عملگر می باشد. بعضی از عملگر ها مانند + و \* و –و / دوتایی )Operator Binary )می باشند یعنی بین دو عبارت قرار می گیرند و بعضی هم عملگر یکتایی (Unary Operator) می باشند یعنی روی یک عملوند کار انجام می دهد (قرینه) مانند 5- یا (4-2\*a)-نکته) هر عبارت یک حاصل دارد . نتیجه یک عبارت ممکن است عددی یا غیر عددی باشد. **عملگرهای محاسباتی: + - \* / - %** نکته ( اگر یکی از عملوند های عملگر / اعشاری باشد خروجی آن از نوع double می باشد پس دستور ;12/5.2=x float خطا دارد.

اما اگر بصورت ;f12/5.2=x float نوشته شود خطا ندارد.

سوال( حاصل عبارات زیر را بنویسید:

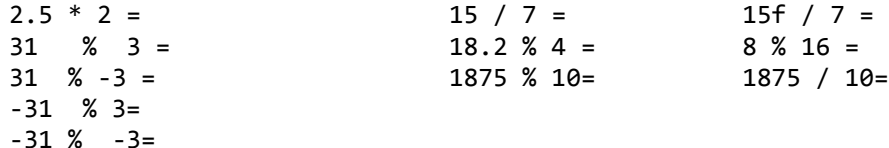

#### **اولویت عملگرها : )Precedence)**

عملگرهای عبارات زیر را تعیین تقدم کنید؟

در عباراتی که چند عملگر باشد ابتدا عملگری که اولویت بالا دارد انجام می شود . (از سمت چپ به راست, عملگرها به ترتیب انجام می شوند که به آن شرکت پذیری چپ)Associative Left )می گویند. البته برای تغییر در اولویت بندی می توان از پرانتز استفاده نمود.

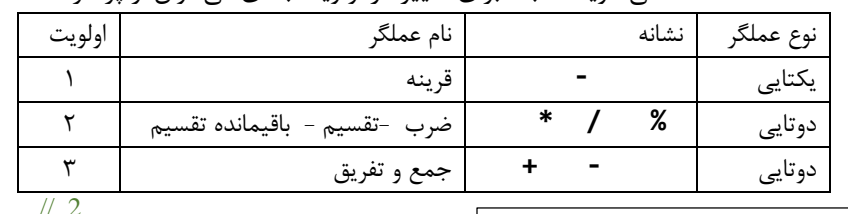

Console.WriteLine( $5/2$ );  $\frac{1}{2}$ Console.WriteLine( $5/0$ ); // error Console.WriteLine( $5\%$  2); // 1 Console.WriteLine(5 / 2.0); // 2.5 Console.WriteLine( $5 + 2*3$ ); // 11 Console.WriteLine(5 % 0.9); // 1.5

مفهوم <mark>Strict type checking language :</mark> از ویژگی های سی شارپ می باشد که در هنگام انتساب یک عبارت به متغیر قوانینی باید رعایت شود.

عبارت صحیح را می توان در متغیری با همان سایز یا سایز بزرگتر واگذار نمود.

 $12 * (15 - 18 / 2 * 3) % (17 - 9) * 2$ 

 $a + b$  % (  $c * (m+n)$  ) / ( (h-w) % k ) \* s

ushort x = 1412541 / 10; //error

 حاصل عبارت صحیح را می توان در یک متغیر اعشاری ذخیره نمود با این تفاوت که اعداد نوع long فقط با دقت 7 رقم دقت در نوع float و یا با 25 رقم دقت در نوع double ذخیره و بقیه ارقام گرد می شود.

```
float x = 12345678956 / 10; Console.WriteLine(x); \frac{1}{2} / 1.234568E+09
double x = 12345678956 / 10; Console.WriteLine(x); // 12345678956
double x = 123456789123456789 / 10; Console.WriteLine(x); //1.23456789123457E+16
float x = 12.1234523f; //12.12345
float x = 12.1234583f; //12.12346
```
- حاصل یک عبارت اعشاری را نمی توان بصورت ضمنی در متغیر نوع صحیح قرار داد.
	- حاصل یک عبارت اعشاری float را می توان در متغیر نوع double ذخیره نمود.
- حاصل یک عبارت اعشاری double را نمی توان بصورت ضمنی و صریح)implicit )در متغیر نوع float ذخیره نمود.

سوال( به برنامه روبرو توجه کنید. علت خطاها چیست؟

int a; float w;  $w = 14d * 3;$  $a = 15.0 * 2;$  $w = 5 * 2;$ 

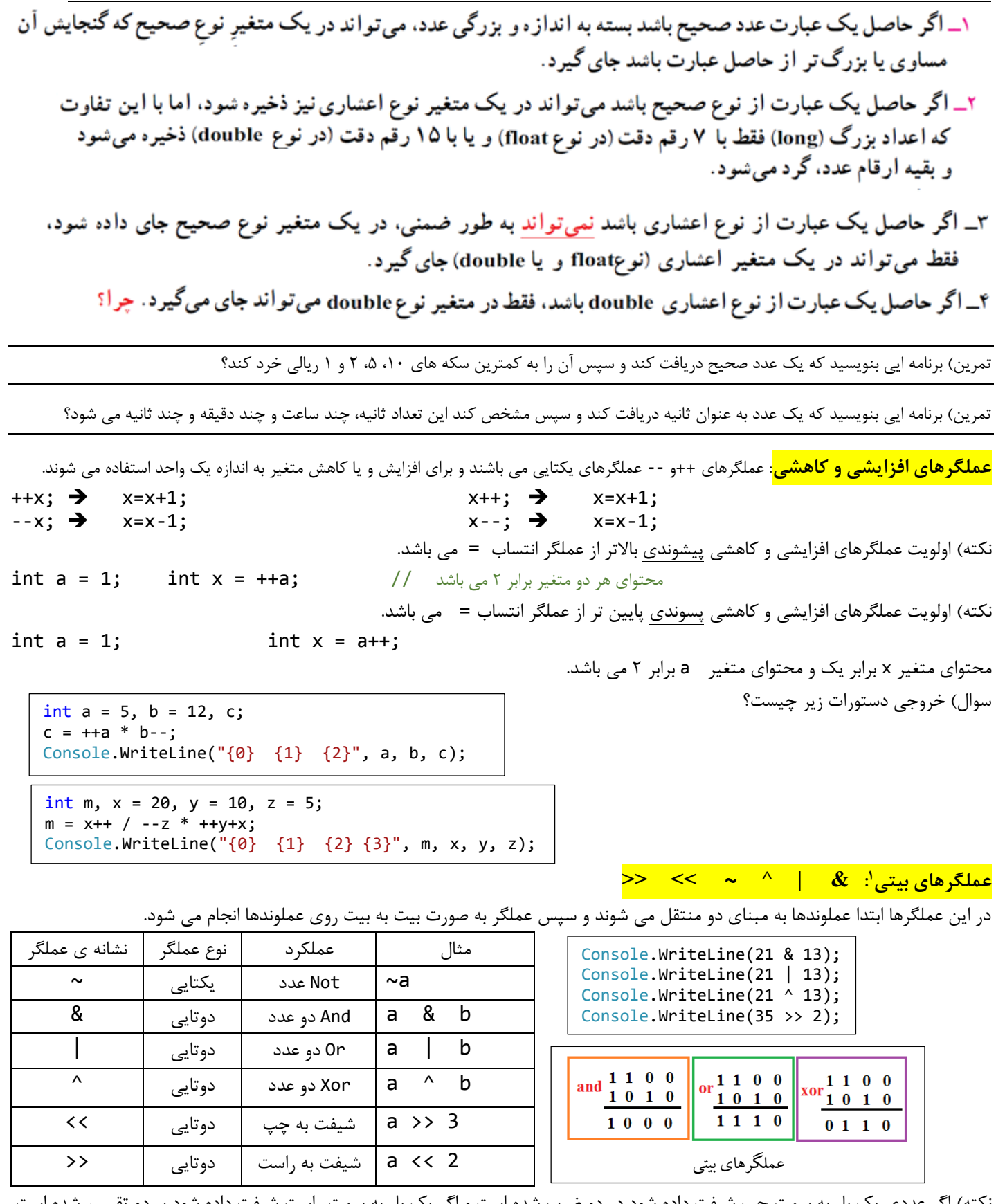

نکته) اگر عددی یک بار به سمت چپ شیفت داده شود در دو ضرب شده است و اگر یک بار به سمت راست شیفت داده شود بر دو تقسیم شده است.

2 در کتاب مطرح نشده اند اما برای یادگیری بهتر مطالب بعدی در اینجا ذکر شده اند.

 $\overline{\phantom{a}}$ 

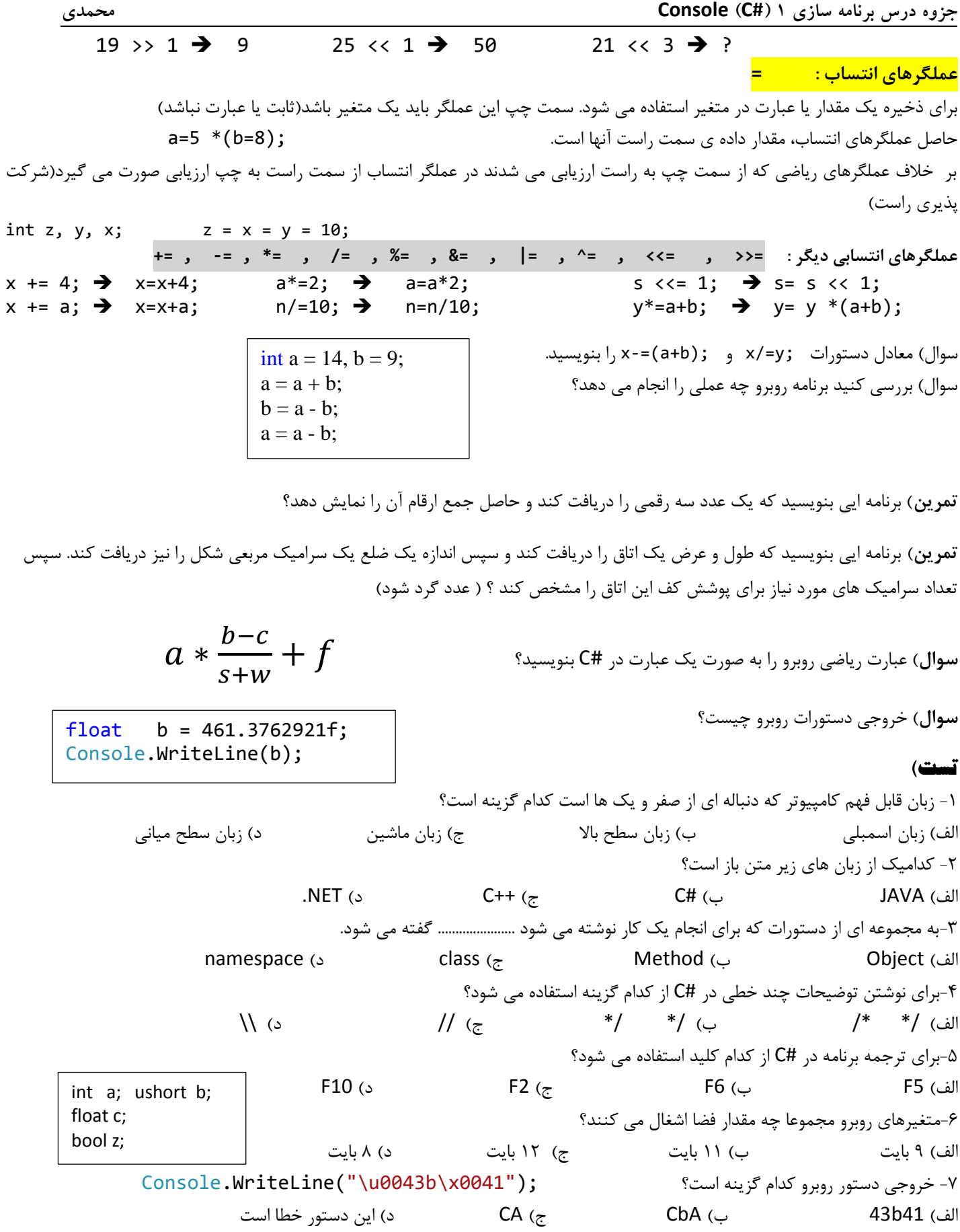

**فصل 6( دستورهای شرطی :** 

<mark>عبارت منطقی(بولین):</mark>

عبارتی که حاصلش true یا false است یک عبارت منطقی است. در عبارات منطقی از عملگرهای مقایسه ای)رابطه ای( استفاده می شود. مثال 5 < 12 یک عبارت منطقی است که حاصلش true است. عملگرهای مقایسه ایی در جدول زیر تشریح شده اند:

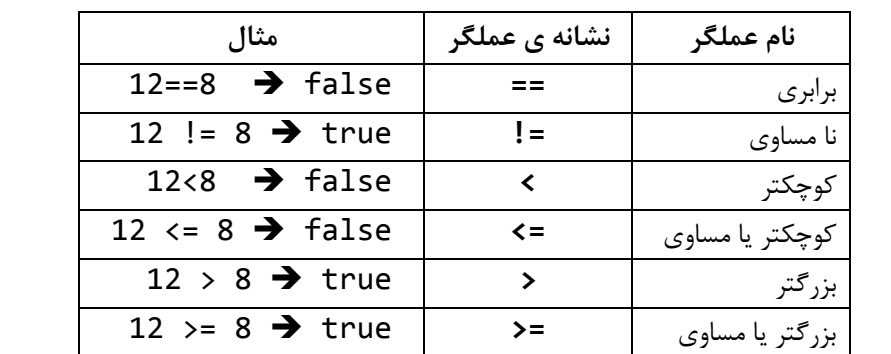

مثال ها)

Console.WriteLine( $10 == 12$ ); //false Console.WriteLine(10 >= 12); //false Console.WriteLine( $10 \le 12$ ); //true Console.WriteLine('A' == 'B'-1); //true Console.WriteLine( $65 == 'B' - 1$ ); //true Console.WriteLine('A' ==  $65$ ); //true

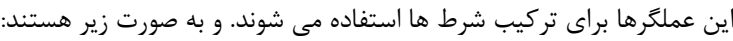

**عملگرهای منطقی: ^ || && !**

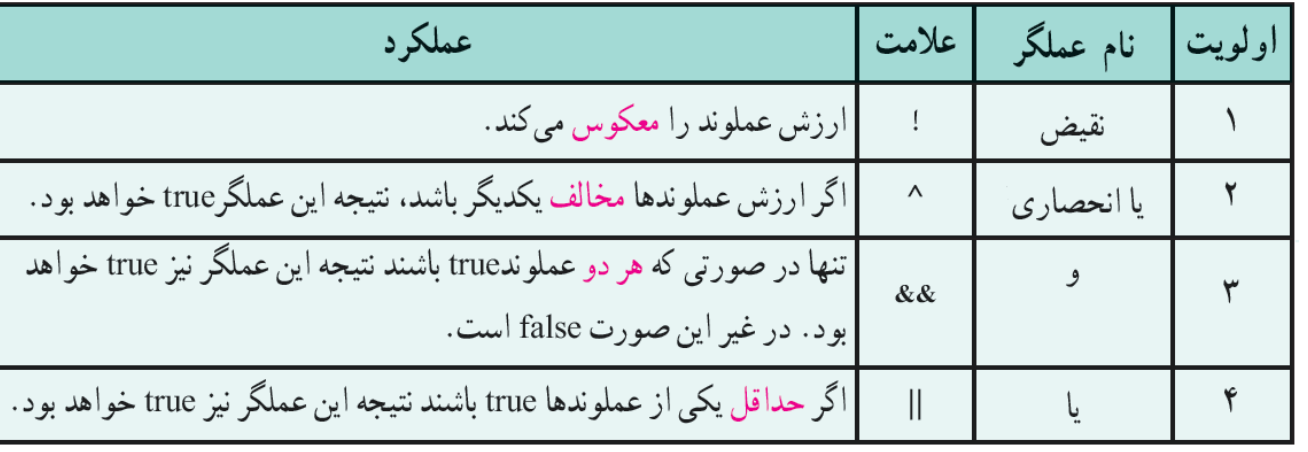

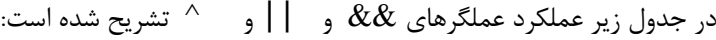

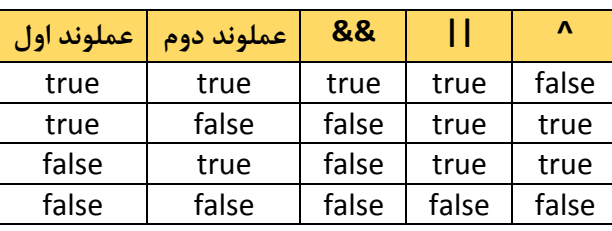

تمرین( حاصل عبارت روبرو را بدست آورید؟ 5+4>14 ^ 11=>32 && 17=!25 || 2 < 7 % 18  $15 > 11 \text{ } \wedge$  !(22 == 8) && 16 > 9 || 20 < 13

# **دستور شرطی** if**:**

برای کنترل اجرای دستورات استفاده می شود. شکل کلی استفاده از این دستور بدین صورت است :

( عبارت منطقی )if ; یک دستور

این دستور از سه بخش تشکیل شده است. در صورتی که شرط true باشد دستور داخل if اجرا می شود. در صورتی که بخواهیم بیش از یک

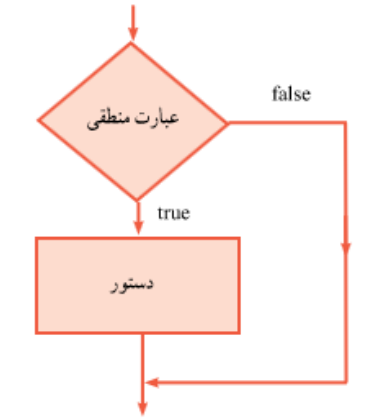

دستور در بدنه ی  ${\bf i}$  اجرا شود، آن ها را بین علامت های  $\{\}$  قرار می دهیم. شرط حتما باید بین دو پرانتز قرار بگیرد در غیر اینصورت خطای گرامری داده می شود. int a = int.Parse(Console.ReadLine()); if (a  $%2 == 0$  ) Console.WriteLine(a+ " is Even"); if (a  $%2 = 0$  ) Console.WriteLine(a+ " is Odd");

مثال 1(

مثال (١)

```
int a = int.Parse(Console.ReadLine());
if (a < 10)
\{ Console.WriteLine("Your Mark is "+a);
          Console.WriteLine("Failed ");
 }
if (a > = 10)
   {
      Console.WriteLine("Your Mark is " + a);
      Console.WriteLine("Passed "); 
  }
```
تمرین) برنامه ایی بنویسید که یک عدد دریافت کند و در صورتی که به ۵ **و ۳** پخش پذیر بود پیغام Yes چاپ کند.

تمرین) برنامه ایی بنویسید که نمره یک دانش آموز را دریافت کند. اگر نمره کمتر از 1۰ بود کاراکتر E را نمایش دهد. اگر نمره بین ۱۰ تا ۱۴ بود کاراکتر D را نمایش دهد اگر نمره بین 24 تا 21 بود کاراکتر C را نمایش دهد و اگر نمره بین 21 تا 28 بود کاراکتر B را نمایش دهد و اگر نمره بین 11 تا 28 بود کاراکتر A را نمایش دهد . در نهایت اگر نمره از 11 بیشتر بود پیغام Error صادر شود.

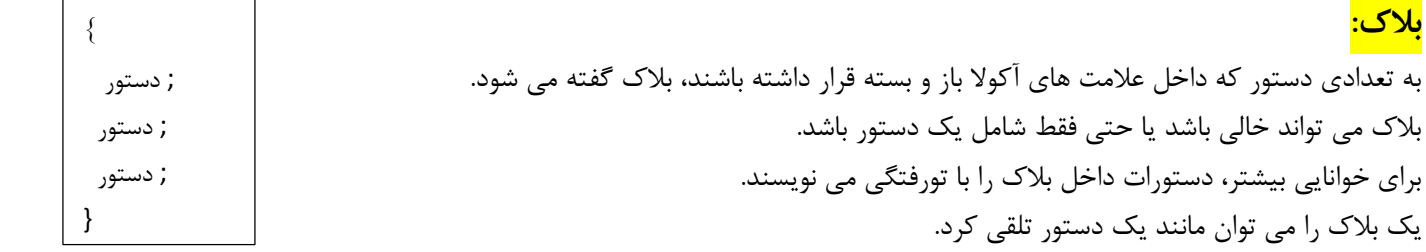

```
مثال( خروجی دستورات روبرو چیست؟
```

```
int grade = 5;
if (grade > 10) ;
    Console.WriteLine("Good");
Console.WriteLine("Bad");
```
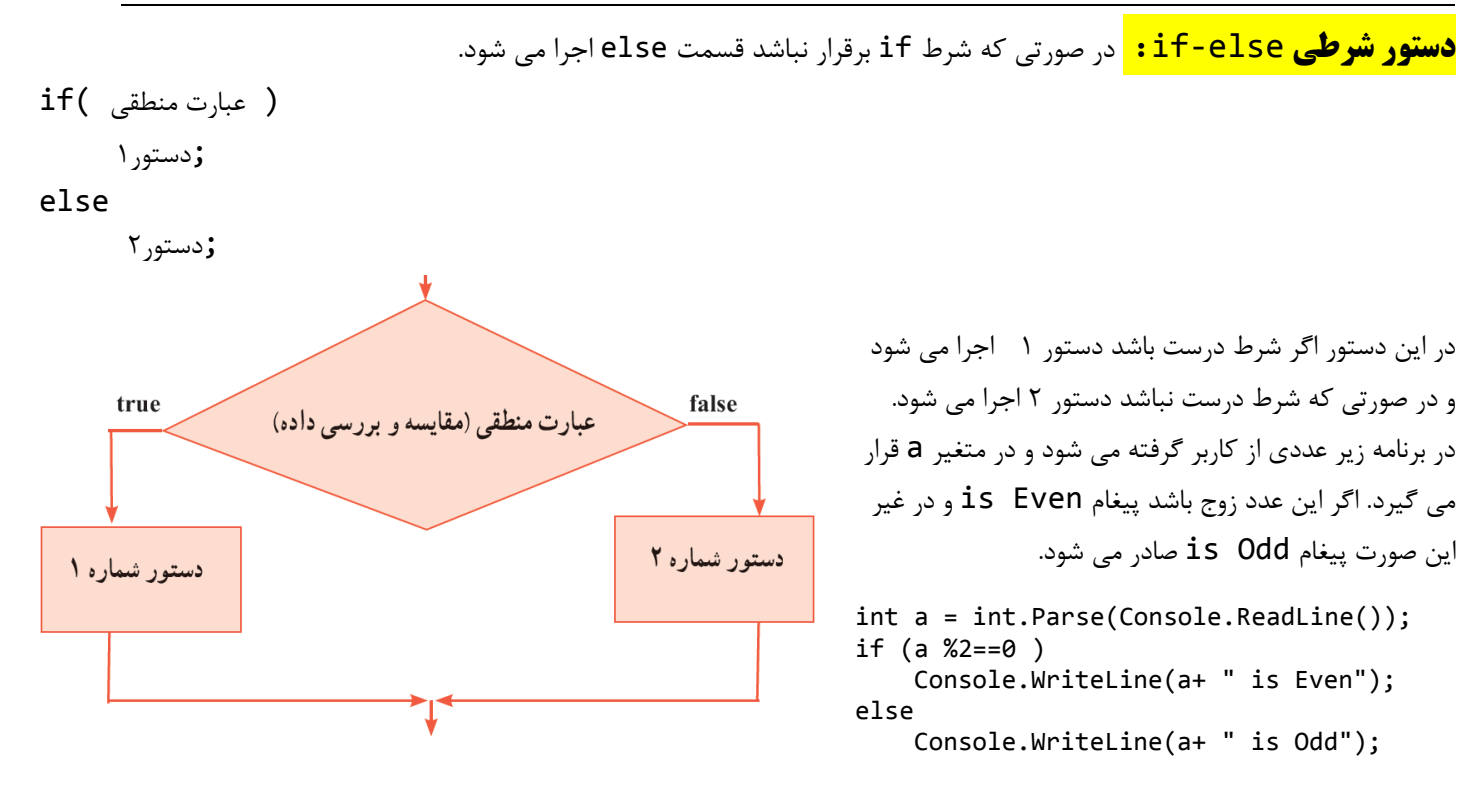

نکته( همیشه بین if و else باید **یک** دستور یا یک بالك دستور قرار بگیرد در غیر این صورت خطا صادر می شود.

```
if (a %2==0 ) 
    Console.WriteLine(a+ " is Even");
    Console.WriteLine();
 else 
   Console.WriteLine(a+ " is Odd");
```
تمرین) برنامه ایی بنویسید که سه عدد از کاربر دریافت کند و بزرگترین و کوچکترین آنها را چاپ کند؟

تمرین) برنامه ایی بنویسید که درآمد یک کارمند را دریافت کند و سپس ۷ درصد آن به عنوان حق بیمه محاسبه کند. در صورتی که درآمد کارمند از یک میلیون بیشتر است 5 درصد مالیات مازاد یک میلیون را محاسبه کنید. حقوق دریافتی هر کارمند از فرمول زیر محاسبه می شود. مالیات - بیمه – درآمد = حقوق خالص

سوال) برنامه روبرو چه ایرادی دارد؟

```
int k = 12;
if (k>5);
\overline{\mathcal{A}} Console.WriteLine("+");
 }
else
\{ Console.WriteLine("$");
    }
```
تمرین2( برنامه ایی بنویسید که یک عدد تک رقمی از کاربر دریافت کند و سپس معادل انگلیسی آن را نمایش دهد؟ Five 5 تمرین۲) برنامه ایی بنویسید که یک عدد از کاربر دریافت کند و سپس قدر مطلق آن را نمایش دهد؟ تمرین3( برنامه ایی بنویسید که سه عدد از کاربر دریافت کند و بزرگترین و کوچکترین آنها را نمایش دهد؟

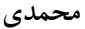

```
دستور ات شرطی تو در تو:
                                              بدنه ی یک if یا یک else می تواند یک if دیگر باشد. به صورت روبرو:
                                                                                                      مثال(
(عبارت منطقی 2 ) if
{
  دستوارت1 
}
(عبارت منطقی 1)if else
{
  دستوارت2 
}
else if(\tau_{\alpha})ازت منطقی)
{
 دستورات 3 
}
else
{
  دستورات 4 
}
                                    int n = int.Parse(Console.ReadLine());
                                    if (n >= 0 && n < 10)
                                           Console.Write(n);
                                    else if (n == 10)
                                           Console.Write('A');
                                    else if (n == 11)
                                           Console.Write('B');
                                    else if (n == 12)
                                           Console.Write('C');
                                    else if (n == 13)
                                           Console.Write('D');
                                    else if (n == 14)
                                           Console.Write('E');
                                    else if (n == 15)
                                           Console.Write('F');
                                     else
                                           Console.Write("Error");
```
مثال دیگر)

```
float b;
b = float.Parse(Console.ReadLine());
if (b < 0 | b > 20) Console.WriteLine("Error");
else if (b \ge 0 \& b \le 10) Console.WriteLine("BAD");
else if(b)=10 && b<15)
       Console.WriteLine("Good!");
else if (b>=15 && b<=20)
       Console.WriteLine("very Good!"); 
Console.ReadKey();
```
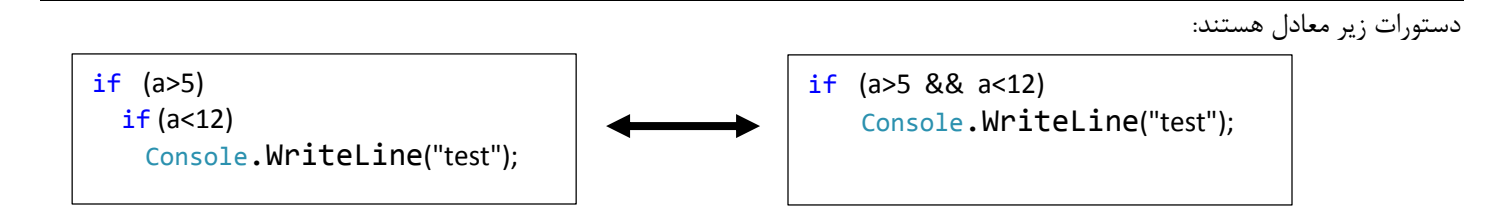

تمرین) برنامه ایی بنویسید که یک کاراکتر حرف انگلیسی از کاربر دریافت کند و درصورتی که حرف کوچک بود آن را به صورت حرف بزرگ نمایش b B دهید؟

تمرین) برنامه ایی بنویسید که سه عدد به عنوان ضرایب یک معادله درجه دو دریافت کند وسپس ریشه های معادله را نمایش دهد؟

**a**x <sup>2</sup>+**b**x+**c**=0

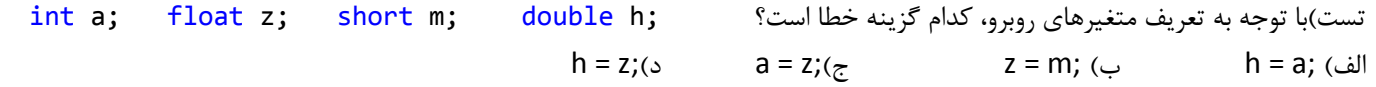

**دستور** switch : در مواردی که بخواهیم حالت های مختلف یک عبارت را بررسی و بر اساس آن دستورهایی را اجرا کنیم از این دستور استفاده می کنیم.

ابتدا عبارت داخل پرانتز ارزیابی می شود. این عبارت نمی توان اعشاری باشد. سپس بررسی می شود حاصل این عبارت برابر کدام مقدار جلوی case می باشد و دستور متناسب با آن تا رسیدن به دستور break اجرا می شود. اگر این مقدار برابر هیچ کدام از مقادیر جلوی case نبود دستورات بعد از default اجرا می شود. مثال

```
(عبارت)switch
\left\{ \right.: مقدار2 case 
             ;دستور2 
              break;
  : مقدار1 case 
             ;دستور1 
              break;
 .
 .
      default : 
           ;دستورهای دیگر 
              break;
{
                                                int a = int.Parse(Console.ReadLine());
                                                switch(a){
                                                    case 1:
                                                             Console.WriteLine("One");
                                                             break;
                                                    case 2:
                                                              Console.WriteLine("Two");
                                                              break;
                                                    case 3:
                                                              Console.WriteLine("Three");
                                                              break;
                                                    case 4:
                                                              Console.WriteLine("Four");
                                                              break;
                                                    default :
                                                             Console.WriteLine(a+ " Is > 4 or (1 ");
                                                              break;
                                                }
```
نکته (عبارت default در این دستور اختیاری می باشد.

نکته) از دستور break برای خاتمه داده به یک case استفاده می شود . اگر دستور break نوشته نشود خطا صادر می شود البته اگر بصورت زیر نوشته شود خطا صادر نمی شود:

```
 switch(a){
      case 1: 
      case 2:
              Console.WriteLine("Two");
              break;}
                                                   در این حالت اگر مقدارa برابر یک یا دو باشد عبارت Two نمایش داده می شود.
                                          نکته( دستور بعد از case می تواند هر دستوری حتی یک switch یا if دیگر باشد مثال
 case 2:
      if (b < 3 88 b > 2) Console.WriteLine("test");
       else
           Console.WriteLine("Good");
       break;
```
نکته) عبارت جلوی switch نمی تواند اعشاری باشد اما می تواند حرفی، رشته ای و صحیح باشد. دستور زیر خطا است. switch( n/10.0)

تمرین) برنامه مربوط به فلوچارت روبرو را بنویسید؟ ( فرض کنید عدد ورودی سه رقمی است)

```
تمرین) برنامه ایی بنویسید که یک عدد به عنوان شماره ی ماه سال دریافت کند و فصل آن را تعیین کند.
int b = int.Parse(Console. ReadLine());switch (b)
}
   case 1: 
   case 2: 
   case 3:
       Console.WriteLine("Spring");
       break;
   case 4:
   case 5:
   case 6:
       Console.WriteLine("Summer");
       break;
   case 7:
   case 8:
   case 9: 
        Console.WriteLine("Fall");
        break;
   case 10:
   case 11:
   case 12: 
         Console.WriteLine("Winter");
         break;
                                   تمرین) برنامه ایی بنویسید که یک عدد دریافت کند و زوج یا فرد بودن آن را مشخص کند ( با استفاده از رقم یکان عدد ورودی)
int n = int.Parse(Console.ReadLine());
int r = n % 10;switch (r)
       {
         case 0:
         case 2:
         case 4:
         case 6:
         case 8:
```
{

Console.Write("Is Even");

Console.Write("Is Odd");

true

ئن پذیر بر سه

break;

break;

start

N

 $s=N/100 + N$  %  $10 + (N/10)$  % 10

 $S\%3=0$ 

false End

default :

}

# **فصل 7( دستورات تکرار حلقه :**

برای تکرار دستورات از دستورات while یا while-do یا for استفاده می کنیم. در دستورات تکرار، تعدادی دستور)بدنه ی حلقه( بر اساس درستی یک شرط تکرار می شوند. دستورات تکرار به دو گروه معین و نامعین دسته بندی می شوند. دستورات while و while-do نامعین هستند یعنی تعداد تکرار دستورات نامشخص است و بستگی به شرط حلقه دارد. اما دستور for معین است و تعداد مشخصی تکرار می شود.

### **دستور** while **:**

(عبارت منطقی) while ;یک دستور در ابتدا شرط بررسی می شود اگر درست باشد دستور اجرا می شود و کنترل برنامه دوباره به دستور while باز می گردد و شرط مجددا بررسی می شود. اگر شرط

نادرست باشد حلقه دیگر تکرار نمی شود. در فلوچارت روبرو ابتدا شرط بررسی اگر درست بود دستور انجام می گردد و مجددا به باالی فلوچارت بر می گردد و دوباره شرط بررسی می گردد. این کار ادامه پیدا می کند تا زمانی که شرط نادرست شود. مثال :

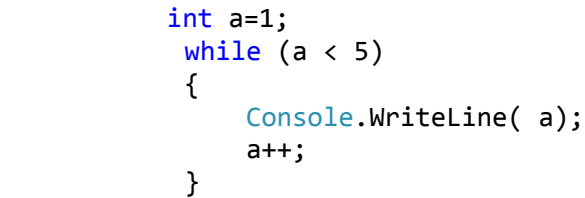

عبارت منطقى

(بررسي عبارت)

true

دستور

حلقه

false

Console.WriteLine("End");

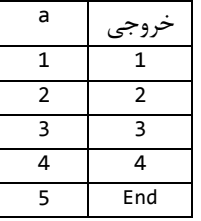

در این مثال اعداد یک تا 4 نمایش داده می شود هنگامی که 5=a می شود شرط حلقه نادرست می شود و از حلقه بیرون می آید و عبارت End را نمایش می دهد. نکته مهم این که همانند دستور شرطی if چون می خواهیم دو دستور تکرار شوند آنها را داخل {} قرار می دهیم . مثال دیگر :

> int a=1; while  $(a < 10)$  Console.WriteLine(a++); Console.WriteLine("End");

> > نکته) اگر در همان ابتدای حلقه، شرط نادرست باشد حلقه تکرار نمی شود. نکته) اگر بعد از while علامت ; قرار گیرد درصورتی که شرط برقرار باشد عبارت ; تکرار می شود و حلقه بی نهایت می شود)خطای منطقی(. نکته) در صورتی که بدنه ی حلقه فقط یک دستور باشد نیازی به استفاده از بلاک نیست. اما اگر بدنه ی حلقه بیشتر از یک دستور باشد باید از بالك استفاده شود. تمرین) برنامه ایی بنویسید که اعداد زوج دو رقمی را نمایش دهد؟ تمرین) برنامه ایی بنویسید که یک عدد صحیح دریافت کند و مجموع ارقام آن را نمایش دهد؟

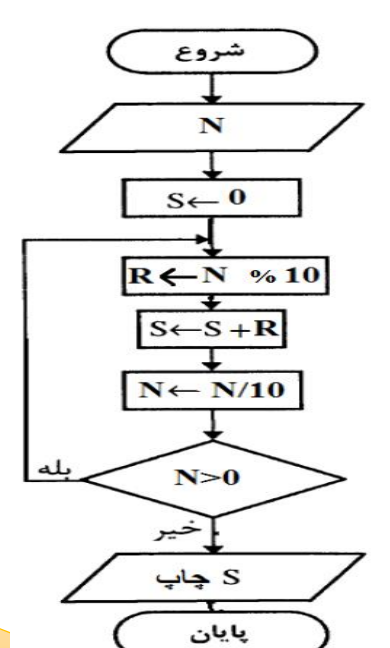

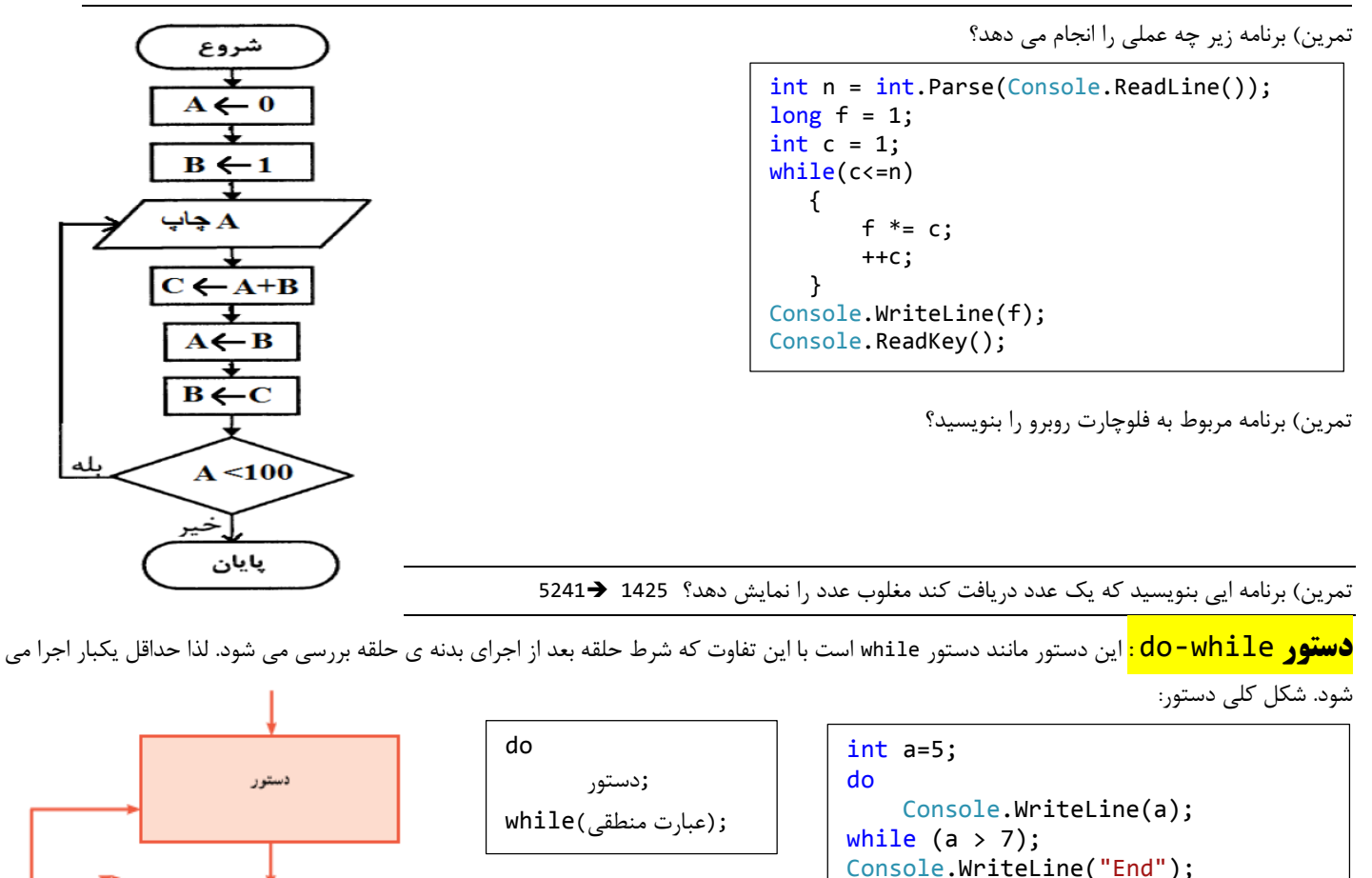

در برنامه فوق، با توجه به اینکه ارزش شرط نادرست می باشد اما حداقل یکبار اجرا می شود. 5 را نمایش می دهد سپس شرط را بررسی می کند و چون false می باشد از حلقه خارج شده و عبارت End را نمایش می دهد. نکته) بین do و while باید فقط یک دستور باشد و اگر بخواهیم بیش از یک دستور را تکرار کنیم آنها را بین

{} قرار می دهیم. نکته) در دستور while – do چون انتهای دستور while می باشد لذا بعد از while حتما باید ; قرار دهیم.

تمرین)برنامه روبرو خطا دارد؟ علت آن را نوشته و در برنامه تغییری دهید تا خطا رخ ندهد.

تمرین) برنامه ایی بنویسید که تعدادی عدد از کاربر دریافت کند و سپس میانگین اعداد وارد شده را محاسبه و نمایش دهد.( پایان بخش اعداد، صفر است)

```
int number, sum = 0, tedad = 0;
do
{
    number = int.Parse(Console.ReadLine());
     sum += number;
     tedad++;
 } while (number != 0);
float avrg = sum / (tedad - 1);
Console.WriteLine(avrg);
Console.ReadKey();
```
Console.WriteLine(a);

false

عبارت منطقى (مقايسه و بررسی داده)

Console.WriteLine("End");

int a=5; do

حلقه

true

 a++; while  $(a > 7)$ ;

static void Main() **تمرین**( { 2(خروجی دستورات روبرو را بنویسید؟ int a = 1, b = 1; if ( ! (a==1 && b==2)) Console.WriteLine(true); if (a !=1 || b!=2) Console.WriteLine(false); } 1( جاخالی های زیر را با عبارات مناسب پرکنید؟ الف( مترجم نمی تواند نوع داده ............. را به طور ضمنی و خودکار به نوع float تبدیل کند. ب( درزبان برنامه نویسی#C، عملگرهای یکتایی ++ و -- به ترتیب برای ........... و .............. مقدار یک متغیر به اندازه ی...............واحددر نظر گرفته شده است. ج( آکوالد های باز و بسته محدوده عملیات .......... و ............ دستور switch را معین می کند. د( اگر در برنامه ای با عبارت ها و اعداد اعشاری با دقت حداکثر 7 رقم سر و کار دارید از متغیرهای نوع ............... استفاده می شود. 3( دستوری صحیح برای نمایش رشته زیر به زبان #C بنویسید. I study "computer". 4( اگر ;2=y , 7=x int نتیجه کدام عبارت، عدد 4 نمی شود؟ -y\*2+4\*2 )د x-2+(--y) )ج) x+y)%2+2 )ب y+x/2-1 )الف char ch,up; 5( برنامه روبرو چه عملی را انجام می دهد؟ ch = char.Parse(Console.ReadLine()); if (ch >= 'a' && ch <= 'z') up = (char) (ch - 32); else up = ch; Console.WriteLine(up); Console.ReadKey(); 1( خروجی برنامه روبرو را بدست آورید؟ int a, b, c; a=b=1; while(a<100) { Console.WriteLine(a); c = a + b; a = b; b = c; } 7( برنامه روبرو را بررسی کنید و خروجی آن چیست؟ int n = 1; while (n < 10) **;** } Console.WriteLine(n); 8( برنامه مربوط به فلوچارت روبرو را بنویسید. ++n; برنامه ایی که یک عدد دریافت می کند و مجموع ارقام { آن را محاسبه و چاپ می کند. 9( خروجی برنامه روبرو کدام گزینه است؟ **int s = 0x12; if (s == 18)**  الف( SalamBye ب(Salam  **Console.Write("Salam");** ج( Bye د( هیچ چیزی چاپ نمی شود **if (s == 12) ; Console.WriteLine("Bye");**

 $\overline{\phantom{a}}$ 

**دستور حلقه** for **:** در صورتی که تعداد تکرار مشخص باشد از حلقه ی for استفاده می شود. شکل کلی این دستور بدین صورت است: **(**گام حلقه یا تغییر مقدار متغیر **;** عبارت منطقی **;** بخش مقداردهی اولیه به متغیر**)**for ;یک دستور نکته( ابتدا مقدار دهی اولیه انجام می شود سپس در صورت true بودن شرط حلقه، بدنه ی آن اجرا می شود و در نهایت دستور تغییر اجرا می شود و دوباره شرط بررسی می شود. مثال : مراحل اجرای دستور روبرو به صورت زیر است: for(int i=5 ; i<=10; i++) Console.WriteLine(i); -2 دستور ;5=i int اجرا می شود. -1 شرط بررسی می شود. اگر درست بود مرحله 3 اجرا می شود در غیراینصورت حلقه پایان می یابد. -3 دستور بدنه for یعنی Console اجرا می شود. -4 دستور ++i اجرا می شود. و دوباره به مرحله 1 می رود. برنامه باال را می توان به صورت زیر نیز نوشت for (int i = 5; i <= 10; Console.WriteLine(i), i++) ; یا for (int i = 5; i <= 10; Console.WriteLine(i++)) ; نکته( اگر دستورات داخل حلقه بخواهیم بیشتر از یکی باشد از بالك استفاده می کنیم. مثال ها( هر کدام از دستورات تکرار زیر را بررسی کنید: نکته( اگر متغیری در داخل یک دستور ) مانند if یا for یا while )یا در یک بالك تعریف شود، آن متغیر فقط در همان دستور یا بالك قابل استفاده است و خارج از آن در دسترس نیست. در برنامه روبرو متغیرهای i و x در داخل دستور for تعریف شده اند لذا بعد از اتمام اجرای حلقه ی for دیگر نمی توان از آن استفاده کرد)خطا(. تمرین2( برنامه ایی بنویسید که یک عدد دریافت کند و مقسوم علیه های آن را نمایش دهد؟ تمرین1( برنامه ایی بنویسید که یک عدد صحیح دریافت کند و تشخیص دهد که آیا عدد اول است یا نه؟ int i; for (i = 1; i < 100; i \*= 2) Console.WriteLine(i); int a,b; for (a = 1, b = 10; a < b; ++a , --b ) Console.WriteLine("{0} {1}" , a,b); int c, f, n; n = int.Parse(Console.ReadLine()); for (c = f = 1; c <= n; c++) f = f \* c; Console.WriteLine(f); int c=1; for ( ; c<10 ; ) { Console.WriteLine(c); c++; }

تمرین3( برنامه ایی بنویسید که دو عدد صحیح x و y را از کاربر دریافت کند و سپس y\*x را بدون استفاده از عملگر \* محاسبه و نمایش دهد؟

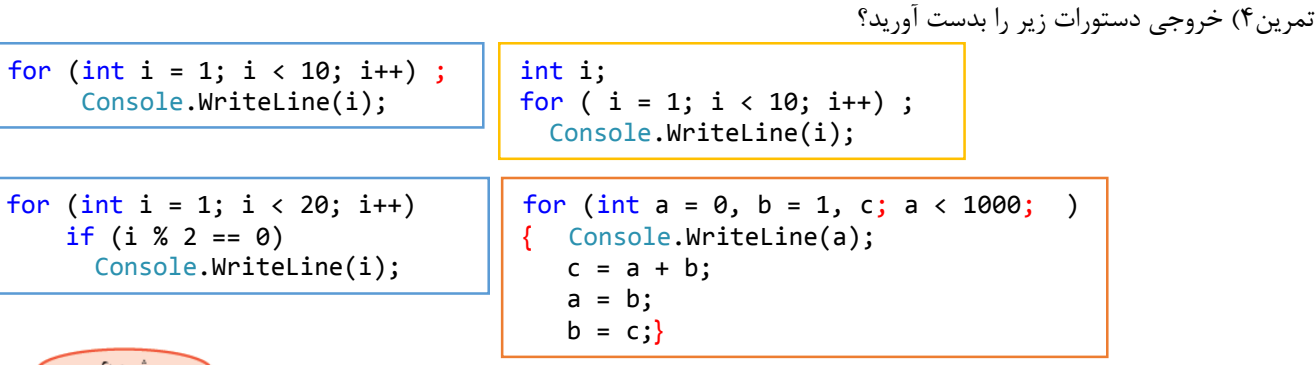

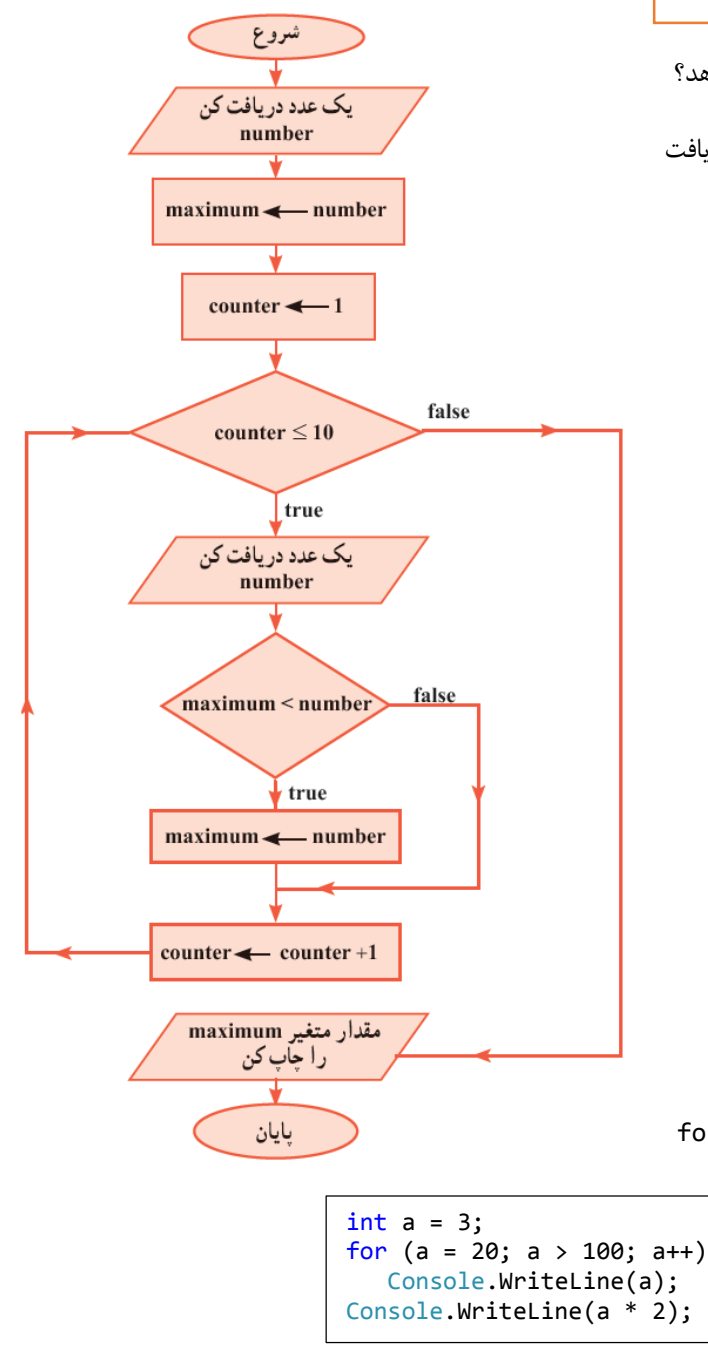

تمرین) برنامه ایی بنویسید که ۱۰ عدد دریافت کند و ماکزیمم آنها را نمایش دهد؟

تمرین) با توجه به فلوچارت زیر برنامه ایی بنویسید که اعداد صحیح N رM را دریافت N کند و M را محاسبه و نمایش دهد؟

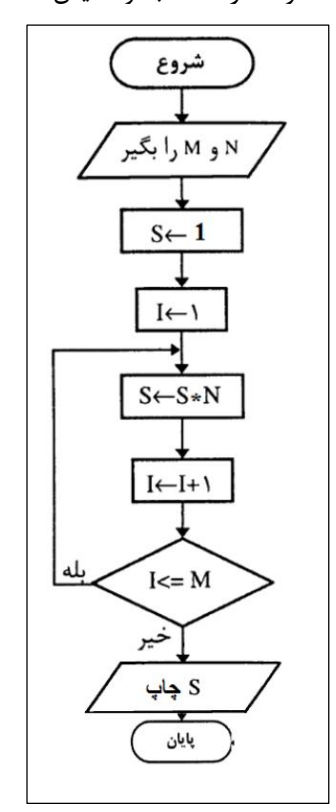

تست) تعدادتکرار حلقه روبرو کدام گزینه است؟ (++i 3; i<8; 3=i for(int i الف) ۸ بار ب( ب) ۵ بار بر ( ۶ بار بار تست) خروجی دستورات روبرو کدام گزینه است؟ الف) اعداد ٢٠ تا ٩٩ بب اعداد ٢٠ تا ١٠٠  $f \cdot 3$ عدد ٣ د( عدد ٣٠ د) نکته) در دستور for اگر شرط حلقه مشخص نشود حلقه بی نهایت بار تکرار می شود.

for (; ; ) Console.WriteLine("\*");

}

#### **دستور های** break **و** continue

**دستور break**: هرگاه که در ساختارهای while یا while/do یا for یا switch اجرا گردد، باعث خروج فوری برنامه از آن ساختار خواهد شد و برنامه

اولین دستور بعد از آن ساختار را اجرا خواهد کرد. به برنامه زیر توجه کنید: خروجی برنامه بدین صورت می باشد 10,9,8,7,6,5,4,3**,**countdown aborted!

```
for (int n = 10; n > 0; n--)
 \mathcal{L} Console.Write(n + ",");
   if (n == 3) {
       Console.Write("countdown aborted!");
       break;
     }
```
تمرین) خروجی برنامه روبرو را بدست آورید؟

```
int n=1;
while(true)
     {
       Console.Write(n);
      if (n > = 10) break;
       Console.Write('+');
       n++;
     }
```
تمرین) برنامه بنویسید که تعدادی عدد از کاربر دریافت کند و میانگین آنها را نمایش دهد؟ ( داده های ورودی با ورود صفر به اتمام می رسند) **دستور continue** : هرگاه در ساختارهای while یا while/do یا for اجرا گردد دستورات بعدی آن ساختار نادیده گرفته می شود و کنترل برنامه به ابتدای حلقه می رود. در دو ساختار while و while/do پس از اجرای دستور continue شرط حلقه مورد بررسی قرار می گیرد، اما در ساختار for ابتدا مقدار شمارنده افزایش یا کاهش می یابد، سپس شرط حلقه بررسی می شود. به عنوان مثال برنامه زیر مجموع اعداد **1** تا **02** به جز **12** را محاسبه می کند.

```
int n = 0, sum = 0;
while (n < 20){
     ++n; 
    if (n == 10) continue;
    sum += n; // sum = sum + n;
}
   Console.WriteLine("1+2+ ...(except 10)...+20=" + sum);
```
## **حلقه های تودر تو:**

```
ساختارهای تکرار می تواند به صورت تو در تو استفاده شوند.
                                                                                             به برنامه ی روبرو توجه کنید:
                                                   حلقه دوم به عنوان بدنه ی حلقه ی اول است. هنگامی که متغیر 1=a می شود و 
                                                  شرط حلقه ی اول true است حلقه دوم اجرا می شود و 5 بار تکرار می شود. سپس
          2=a می شود و چون 10>a است دوباره حلقه ی دوم از ابتدا اجرا می شود و پنج * چاپ می شود. در کل 45 ستاره چاپ می شود.
                                                                     تمرین) برنامه ایی بنویسید که جدول ضرب را نمایش دهد؟
int a, b;
for (a = 1; a < 10; a++)for (b = 1; b < 6; b++) Console.WriteLine("*");
```

```
تمرین) خروجی برنامه روبرو را بدست آورید؟
                                                                           تمرین) خروجی برنامه روبرو را بدست آورید؟
                                                تمرین) برنامه ایی بنویسید که همه ی اعداد اول بین ۱۰۰ تا ۲۰۰ را نمایش دهد؟
                                                                                              <mark>تست و تمرین)</mark>
                                                                            2( کدام یک از گزینه های زیر داده نیست؟
                         الف) اسامی دانش آموزان ب( معدل دانش آموزان جی نام شهر در محل سکونت ( نام شهر محل سکونت
                                                                           1( اندازه دمای محیط کدام گزینه زیر است؟
                        الف) داده ب( الگوریتم ج) اطلاعات جو الگوریتم د( بردازش الگوریتم
                                                                                     3( وظیفه ی کامپایلر چیست؟
                                     الف) تبدیل الگوریتم به فلوچارت ب( ترجمه برنامه نوشته شده به کدهای زبان ماشین
                                                                ج) تبدیل الگوریتم به برنامه در اجرای برنامه
4(کدامیک از گزینه های زیر زبانی است که دستورات برای دسترسی راحت تر سخت افزار پیش بینی شده و همچنین به زبان عامیانه نزدیک است؟
                     الف( Java ب( #C ج( C د( ویژوال بیسیک
5( اینکه در بین نمرات درس یک دانش آموز نمره کمتر از 0 و بیشتر از 20 نداشته باشیم، نشان دهنده کدام مورد از فرایند رسیدن داده به اطالعات 
                                                                                                       است؟
           الف) درستی انجام محاسبات بسبس برنامه بردازش بالاین محت داده ها درستی برنامه برنامه
                                                                             1( خروجی برنامه روبرو کدام گزینه است؟
                                                  الف) (1<sup>o</sup> (26(2<sup>o</sup> (1<sup>o</sup> (0<sup>o</sup>))int n=12,s=13;
   if (++n == s--) Console.WriteLine(n + s);
    else
       Console.WriteLine(n - s);
   int i, j;
   for (i = 1; i \le 10; ++i){
      for (j = 1; j \le 10; j++) Console.Write("{0} ",i*j);
       Console.WriteLine();
   }
     int a, b;
     for (a = 1; a \le 5; a++) {
            Console.WriteLine();
          for (b = 1; b \le a; b++) Console.Write("*");
         }
     for (int x = 1; x \le 5; x++)
           for (int y = 5; y >8; y++) Console.Write("*");
```

| int as 5, b13, c77; | \n $\frac{1}{2} \int_{C}^{C} \int_{C}^{C} \int_{$ |
|---------------------|----------------------------------------------------------------------------------------------------|
|---------------------|----------------------------------------------------------------------------------------------------|

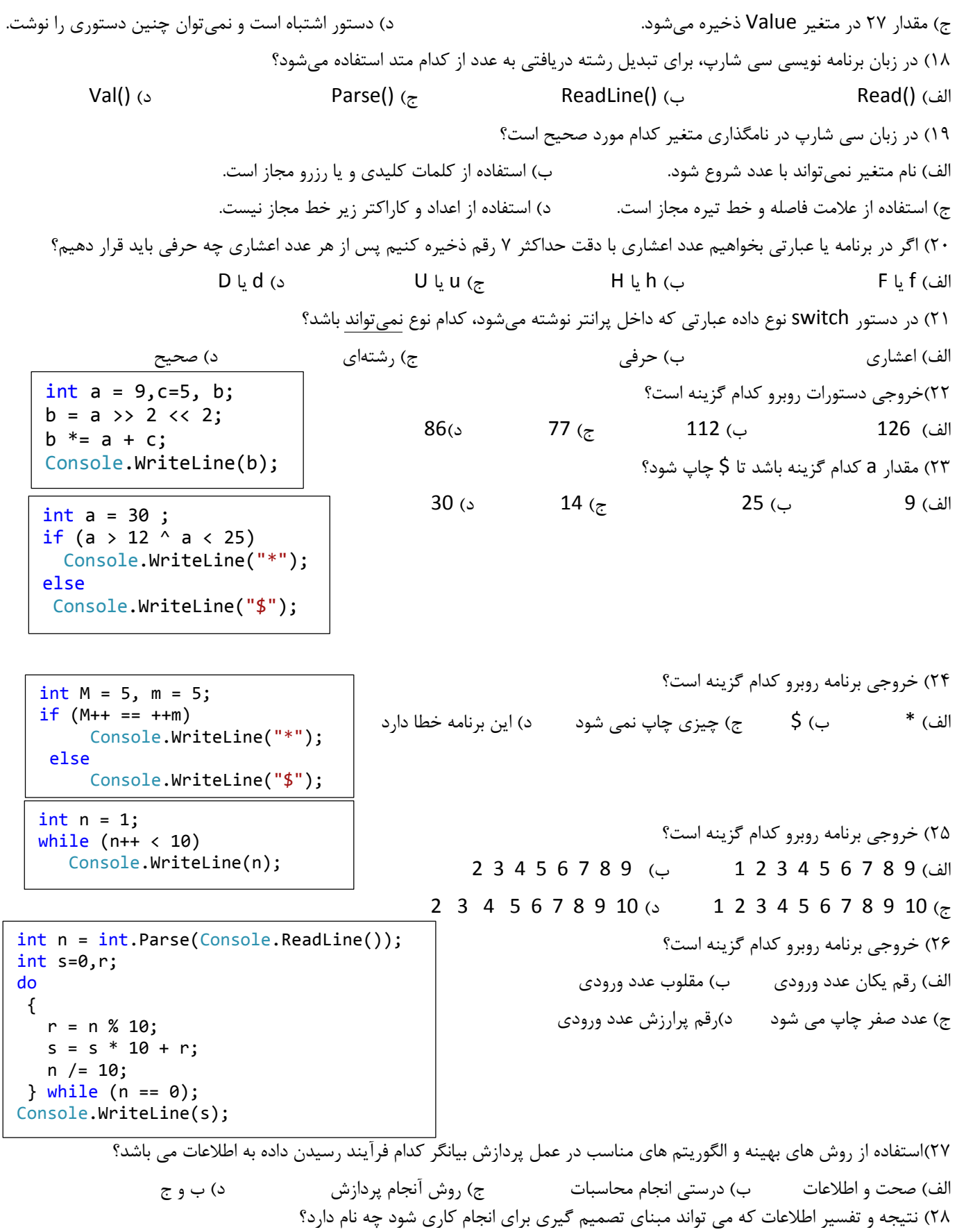

الف) داده ها بردازش داده ها بستان بر نتیجه حاصل از پردازش به دردانش دربانش 19(کدام گزینه صحیح است؟ الف) زبان سی شارپ یک زبان سطح بالا، شی گرا، متن باز و همه منظوره است ب) در زبان سی بر خلاف سی شارپ در هنگام ترجمه و همچنین اجرای برنامه دقت زیادی بر روی تطبیق داده ها صورت می گیرد تا از اشتباهات دستوری برنامه نویس یا کاربر جلوگیری نماید. ج) برای اجرای برنامه دات نت حتما باید فریم ورك روی سیستم نصب باشد د) اجرای برنامه سی شارپ همیشه از کلاس Main شروع می شود 31(برای سازماندهی کتابخانۀ کالس ها و قراردادن آنها دریک آرایش مخصو جهت دسترسی آسان از .......... استفاده می شود. الف( کالس ب( شی ج( فضای نام د( متد 32(خروجی کدام دستور با بقیه متفاوت است؟ Console.WriteLine(12 + "13" + 2); )ب Console.WriteLine("12" + 13 + 2); )الف Console.WriteLine("12" + "13" + 2); (3 Console.WriteLine(12 + 13 + "2"); ( $\approx$ 31(کدام گزینه می تواند نام متغیر در سی شارپ باشد؟ الف(b2aa ب(\_b \_ج( Main د( همه گزینه ها 33(کدام نوع داده فقط برای ذخیره کردن اعداد مثبت استفاده می شود  $\mathop{\mathrm{int}}\limits_{\mathrm{min}}$  (د short ( الف) short ( الفا 34(خروجی دستور زیر چیست؟ الف)1.234568 (2015 - 1.234567 × 1.234567 × 1.234568 د) 35(کدام گزینه نمی تواند یک ثابت کراکتری باشد؟ الف) '0043'(s '\x0013' (ج) '2' (ب '\u0043' (ع) ' 31(کدام گزینه صحیح می باشد؟ الف) حداکثر تعداد ارقام غیر صفر و با معنی مانتیس عدد رادقت عدد می نامند. ب) اگر در برنامه، یک عدد اعشاری بدون نشانه بنویسید این عدد به عنوان عدداعشاری با دقت زیاد در نظر گرفته می شود. ج( دستور ;3.432 = x decimal خطای گرامری دارد. د( اگر ;1.2=d double و ;35000=x int آنگاه دستور ;x=d خطای گرامر دارد زیر نمی توان متغیر صحیح را در متغیر اعشاری قرار داد. ۳۷) در <mark>سوالات</mark> زیر خروجی دستورات را بنویسید؟ الف) ### بم به من +## ب ج) دستورات خطا دارد  $( \hspace{.1cm} c)$  برنامه خروجی ندارد  $(\uparrow \wedge$ الف) ۹ ب(ج) د (ج) د (71 د) (8  $(1)$ الف) خطای زمان اجرا- تقسیم بر صفر با ب) خطای منطقی تقسیم بر صفر \*\*\* (> \*\*\* (> \*\*\* + \*\*\* (+ \*\*\* + \*\*\* + \*\*\* + \*\*\* + \*\*\* + \*\*\* + \*\*\* + \*\*\* + \*\*\* + \*\*\* + \*\*\* + \*\*\* + \*\* + \*\* + \*  $($ ۴. الف) خطای زمان اجرا- تقسیم بر صفر با سب خطای منطقی تقسیم بر صفر  $\frac{1}{2}$  \*\*\* (3)  $\frac{1}{2}$  (2)  $\frac{1}{2}$  (2)  $\frac{1}{2}$  (2)  $\frac{1}{2}$  (2)  $\frac{1}{2}$  (2)  $\frac{1}{2}$  (2)  $\frac{1}{2}$  (2)  $\frac{1}{2}$  (2)  $\frac{1}{2}$  (2)  $\frac{1}{2}$  (2)  $\frac{1}{2}$  (2)  $\frac{1}{2}$  (2)  $\frac{1}{2}$  (2)  $\frac{1}{2}$  (2)  $\frac{1}{2$ float f=1.23456789f; System.Console.WriteLine(f); int  $a=3,b=3;$ if  $(a > 2)$ if  $(b > 2)$  Console.WriteLine("###"); else Console.WriteLine("\*\*\*"); int  $a = 1$ ,  $b = 3$ ,  $c = 4$ ;  $int d = a++ + --b * c + b++ - a;$ Console.WriteLine(d); int  $a = 1$ ,  $b = 3$ ,  $c = 0$ ; if  $(a > 2 \& b / c > 1)$  Console.WriteLine("###"); else Console.WriteLine("\*\*\*"); int  $a = 1$ ,  $b = 3$ ,  $c = 0$ ; if  $(a > 2 \mid b/c > 1)$  Console.WriteLine("###"); else Console.WriteLine("\*\*\*");

```
42( برنامه ی روبرو چه عملی انجام می دهد؟
                                                                      41( خروجی برنامه روبرو را بدست آورید؟
                                                                         43( خروجی برنامه روبرو را بنویسید؟
                                                  44( برنامه روبرو را بررسی و تحلیل کنید. چه عملی را انجام می دهد؟
                                            45(به ازای کدام مقادیر برای A و B، خروجی دستور مقابل True خواهد بود؟
                                                       A=false , B=true )ب A=true , B=true )الف
                                                        A=true, B=false \circ A=false, B=false \sigma41(خروجی برنامه مقابل چیست؟
                                                                 الف( HamidAli ب( Saeid
                                                                  ج) Hamid (د) SaeidAli
  int f = int.Parse(Console.ReadLine());
  int sum=f%10 + f/10;
  switch(sum)
  {
     case 3:
     case 6:
     case 9:
     case 12:
     case 15:
     case 18:
             Console.WriteLine("Divisible 3"); break;
     default :
           Console.WriteLine("Non Divisible 3"); break; 
  }
 int n = int.Parse(Console.ReadLine());
string hex = "; int r;
while(n>0){
     r = n % 16; if (r < 10)
      hex = r + hex;
    else
      switch (r)
       {
      case 10: hex = 'A' + hex; break;
      case 11: hex = 'B' + hex; break;
      case 12: hex = ^{\circ}C' + hex; break;
      case 13: hex = 'D' + hex; break;
      case 14: hex = 'E' + hex; break;
      case 15: hex = 'F' + hex; break;
   }
    n /= 16;
 }
 Console.WriteLine(hex);
  int x = 10, y = 19;
  Console.WriteLine(x | y);
  Console.WriteLine(x>y || y>=19);
                                          int s=1;
                                          do
                                              {
                                                 Console.WriteLine(s);
                                                s \leq 1;
                                              } while (s < 100);
         Console.WriteLine(A && true ^ B);
int a = 5;
if (a != 2+4) Console.Write("Hamid");
else
     Console.Write("Saeid");
     Console.Write("Ali");
```
47( کدام نوع داده بازه ی بیشتری دارد؟ الف( uint ب( long ج( ushort د( byte 48( کدام روش مقدار دهی صحیح است؟ char a='\u41'; (ب char a=''@"; ) char a="@"; ) char a='AB'; ( $\circ$  char a='\x240D'; ( $\approx$ 49( کدام گزینه عدد 25 را در متغیر z قرار می دهد؟  $int z=0$ xf; (بالف) int z= $\lambda x15$ ; (الف int z= $\chi$ f; (5 int z=0x15; ( $\approx$ 51( خروجی برنامه مقابل چیست؟ الف( B  $C($ D $\in$ د) A 52( کدام گزینه رنگ قرمز را به عنوان رنگ زمینه پنجره خروجی کنسول در نظر می گیرد؟ Console.BackgroundColor=CosoleColor.Red; )ب Console.ForegroundColor=CosoleColor.Red;)الف Console.BackgroundColor(CosoleColor.Red); )د Console.ForegroundColor(CosoleColor.Red); )ج 51( کدام روش استفاده از دستور using صحیح است؟ الف( نام کالس . فضای نام using ب( نام متد . نام کالس using ج( فضای نام using د( نام کالس using 53( کدام نوع داده غیر عددی است؟ الف( ushort ب( int ج( long د( bool 54( خروجی برنامه روبرو کدام گزینه است؟ الف) ( تا ١٠ تا ٦ ب) ٢ تا ٢ ج) ٢ تا ٩ د) ( تا ١ تا 9 ۵۵)نوشتن دستوارت لازم برای کنترل نحوه کار کامپیوتر، به طوری که کامپیوتر بتواند یک کار مشخص را انجام دهد ............ نامیده می شود. الف) مترجم برنامه نویسی جزا برنامه نویسی جزا برنامه نویس در برنامه نویس در برنامه نویس 51(سیستم عامل LINUX با زبان ........................ طراحی شده است. الف( C ب( #C ج( زبان ماشین د(JAVA 57(نام فایل مترجم در FrameWork NET. کدام گزینه است؟ الف) CSS (ج( CMD (د CSC (ج) ج) CSC (ج 58( نام هایی که برنامه نویس باید انتخاب کند)مانند نام یک کالس( ................................. گفته می شوند. الف) متغیر بالس جزا کالس جزا کالس جزا شناسه در کامتد در متد 59(کدامیک از گزینههای زیر کلمات رزرو شده هستند؟ Void, Class, Static )د Main, CSharp, Static )ج C#, Class, Static )ب Void, Class, CSharp )الف 11(کدامیک از گزینههای زیر مجموعهای از دستورات است که برای انجام یک کار الزم است؟ الف( متغیر ب( کالس ج( متد د( شناسه 12( باالترین سطح دسته بندی در محیط ویژوال استودیو دات نت، ...................... است که وظیفه آن نگهداری روابط بین پروژه ها است. الف) Console ب( Console Solution (ج) به NameSpace بالف) Solution بر ج 11(برای ترجمه یک برنامه از کدام کلید صفحه کلید استفاده می شود؟ switch (5 - 4 \* 5 / 3 + 8 % 5) { case 1: Console.WriteLine("A"); break; case 2: Console.WriteLine("B"); break; case 3: Console.WriteLine("C"); break; default: Console.WriteLine("D"); break; }  $int m = 1$ ; while  $(++m < 10)$ Console.WriteLine(m);

الف) F3 (ج س ج) F2 (ج ج + 5 (ب) F5 ب (0) F2 د) 13( خروجی دستور روبرو کدام است؟ ;(5 / "20")WriteLine.Console الف( 4 ب( 20/5 ج( 205 د( خطا دارد 14( کدام نوع داده از بقیه فضای بیشتری اشغال می کند؟ الف( int ب( long ج(uint د( float 15(کدام گزینه برای تعریف سه متغیر صحیح نیست؟ int a = b = c = 5;(د int a, b = 5, c;( $\overline{c}$  int a, b, c = 5;(ب int a = 5, b = 5, c = 5; (الف) 11(اگر متغیرهای k,z,y,x را به صورت روبرو تعریف کنیم کدام انتساب زیر صحیح نیست؟ ;z short; k byte; y long; x int  $z = k$ ;(د x = z;(ج k = z;(ب x = x;(عدالف) y = x;(عدالله) 17( خروجی دستورات روبرو کدام است؟ الف(25.54352 ب( 25.5435237  $25.5435$  (  $\epsilon$  25.54352368 ( $\epsilon$ 18)خروجی دستور روبرو کدام گزینه است؟ (1 xonsole WriteLine (35 % (-28 + 45 / 7 \* 2) + 5 << 1). الف) 16 ب( 30 ج) 30  $($  -10  $($  5  $)$  5  $($  5  $)$  5  $($  5  $)$  5  $($  5  $)$  5  $($  5  $)$  5  $($  5  $)$  5  $($  5  $)$  5  $($  5  $)$  5  $($  5  $)$  5  $($  5  $)$  5  $($  5  $)$  5  $($  5  $)$  5  $($  5  $)$  5  $($  5  $)$  5  $($  5  $)$  5  $($  5  $)$  5 19(در برنامه ی روبرو مقدار b , a کدام گزینه باشد تا کاراکتر \$ چاپ شود؟ a=10 , b=25 )ب a=10 , b=16 )الف a= 7, b=  $8(x)$  a= 30, b= 8  $(z)$  $S(0)$ حاصل اجرای دستور روبرو کدام گزینه است؟  $(2)$  ;  $(3)$  /0041u('\we ) حاصل اجرای دستور روبرو کدام گزینه است الف) A2 $($ 412 جطا دارد (ج $\sigma$ 57 م) جملا دارد (ج 72( خروجی کدام دستور k2m خواهد بود؟ Console.WriteLine("m\u0032k"); Console.WriteLine("m" + "2" + "k");  $($ ج);("Console.WriteLine("m" + '\x0032' + "k") هر سه گزینه 71( خروجی برنامه روبرو کدام گزینه است؟ الف) A ( C ) هي السنة B ( ب 73( خروجی برنامه روبرو کدام گزینه است؟  $0$  الف) اعداد 10 تا 1 $10$  ب) اعداد 10 تا ج) عدد 0  $($  درنامه خطا دارد. 74( در برنامه روبرو اگر ورودی به ترتیب زیر باشد خروجی را محاسبه کنید؟)چپ به راست( 8 25 14 9 17 30 float  $s = 25.54352368f$ ; Console.WriteLine(s); switch  $(27 \gg 1 \ll 1)$ { case 27: Console.WriteLine("A");break; case 26: Console.WriteLine("B");break; case 29: Console.WriteLine("C");break; default : Console.WriteLine("D");break; } if  $(a > b \land b < 20)$  Console.WriteLine("#"); else if  $(a < b 88 b > 15)$  Console.WriteLine("\*"); else Console.WriteLine("\$"); int c; for  $(c = 10; c > 0; -c);$  Console.WriteLine(c); int a,tedad=0; for  $(j; j)$  $\mathcal{A}$  a = int.Parse(Console.ReadLine()); if (a % 2 == 0 && a % 5 == 0) break; if (a % 2 ==  $0$  || a % 3 == 0) continue; tedad++; } Console.WriteLine(tedad);

**جاهای خالی را پر کنید:**

به منظور کمپایل نمودن برنامه نوشته شده به زبان #C توسط Framework Net. از فایل .................................... استفاده می کنیم.

 به کمک متد ............................... می توان پنجره خروجی را پاك نموده و توسط متد ...................................... می توان حالت وقفه در اجرای برنامه ایجاد نمود. متد پیش فرض و آغازگر هر پروژه در #C ................................... نام دارد. کالس ها در داخل .................................. دسته بندی شده و هر کالس شامل تعدادی ............................... می باشد. به محیطی که توسط یک زبان برنامه نویسی به منظور نوشتن دستورات، خطایابی و اجرای برنامه فراهم شده است، .................................. گویند. **سواالت برنامه نویسی:** 2( برنامه ای بنویسید عددی را بگیرد )چهار رقمی( مجموع ارقام زوج آن را نمایش دهد. 1( برنامه ای بنویسید عددی اعشاری از نوع float بگیرد سپس بخش صحیح و اعشار آن را جداگانه نمایش دهد. 3( برنامه ای بنویسید 3 عدد بگیرد آنها را از کوچک به بزرگ بصورت مرتب شده نمایش دهد. 4( برنامه ای بنویسید دو عدد a و b را بهمراه یکی از عملگرهای % / \* - + بگیرد حاصل عبارت محاسباتی را نمایش دهد. 5(برنامه ای بنویسید B , A را بگیرد سپس عدد کوچکتر را به توان عدد بزرگتر رسانیده و حاصل را نمایش دهد. 1( برنامه ای بنویسید حقوق یک کارمند را بگیرد سپس براساس اطالعات زیر مالیات را محاسبه و بهمراه حقوق دریافتی نمایش دهد اگر حقوق کمتر از 811111 تومان باشد معاف از مالیات حقوق بین 811111 تا 2111111 هفت درصد مالیات حقوق بیش از 2111111 ده درصد مالیات 7( برنامه ای بنویسید n را بگیرد حاصل عبارت روبرو را نمایش دهد. N . . . 1-2+3-4+5-6+=s 8(برنامه ای بنویسید که به تعداد نامشخص از کاربر عدد دریافت کرده )خاتمه دریافت عدد، وارد نکردن هیچ مقداری در ورودی می باشد(، سپس در انتها اعداد دریافت شده را به همراه بیشترین و میانگین آنها نمایش دهد. 9( برنامه ایی بنویسید که عدد n را از کاربر دریافت کند و سپس اول بودن آن را تشخیص دهد. ) به عددی اول گفته می شود که تعداد مقسوم علیه های آن فقط دو تا باشد( 21( برنامه ایی بنویسید که عددN را دریافت کنید و حاصل سری زیر را محاسبه و نمایش دهد؟ **فعالیت کارگاهی)مطالعه آزاد(: 1**( دستور روبرو را در سی شارپ اجرا کنید و نتیجه را مشاهده کنید: ;(" !test na\is This("Write.Console اگر در یک رشته کاراکتر n \وجود داشته آنگاه ............... در دستور فوق بجای n \کاراکتر b \را قرار دهید و نتیجه را مشاهده کنید. چه نتیجه ایی می گیرید؟ دستور روبرو را نیز اجرا کنید و نتیجه گیری کنید؟ ;(" !test a\\is This("Write.Console **0**( نمایش کادر پیام: از منوی Projects گزینه Reference Add را انتخاب کنید و سپس Forms Windows Systemرا انتخاب کنید. سپس در سی شارپ using زیر را اضافه کنید: using System.Windows.Forms; اکنون برنامه زیر را بنویسید و اجرا کنید؟**35** 

زیر سه عدد تصادفی بین 0 تا 1000 تولید می کند.

**3**( تولید اعداد تصادفی: در زبان سی شارپ امکان تولید اعداد تصادفی وجود دارد. برای اینکار از کالس random به صورت زیر استفاده می شود. برنامه

Random  $R = new Random()$ ; Console.WriteLine(R.Next(1000)); Console.WriteLine(R.Next(1000)); Console.WriteLine(R.Next(1000));

int a=5, b=3, c;  $c = a++ - b-- + a * b;$ Console.WriteLine(c);

سوال( خروجی دستورات روبرو را بدست آورید؟